### **МИНИСТЕРСТВО НАУКИ И ВЫСШЕГО ОБРАЗОВАНИЯ РОССИЙСКОЙ ФЕДЕРАЦИИ**

федеральное государственное бюджетное образовательное учреждение высшего образования

**«Сибирский государственный университет науки и технологий имени академика М.Ф. Решетнева»**

### **НАУЧНО-КВАЛИФИКАЦИОННАЯ РАБОТА АСПИРАНТА**

**Василенко Ирина Витальевна**

# **СИСТЕМА АВТОМАТИЗИРОВАННОЙ ОЦЕНКИ ДИНАМИКИ СОСТОЯНИЯ ПАЦИЕНТОВ В ПРОЦЕССЕ ДИСТАНЦИОННОЙ НЕЙРОРЕАБИЛИТАЦИИ**

Институт информатики и телекоммуникаций Направление 09.06.01 Информатика и вычислительная техника Направленность (профиль) 05.13.01 Системный анализ, управление и обработка информации Кафедра прикладной математики

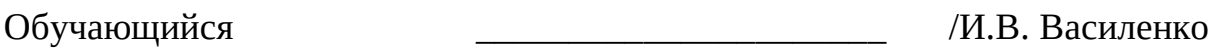

Научный руководитель:  $/$ Т.Н. Иванилова кандидат технических наук, профессор

Рецензент и при политических производительности и при политических и случаев и случае и случае и случае и случ кандидат физ.-мат. наук, с.н.с. отдела МЭ ФИЦ КНЦ СО РАН

### СОДЕРЖАНИЕ

<span id="page-1-0"></span>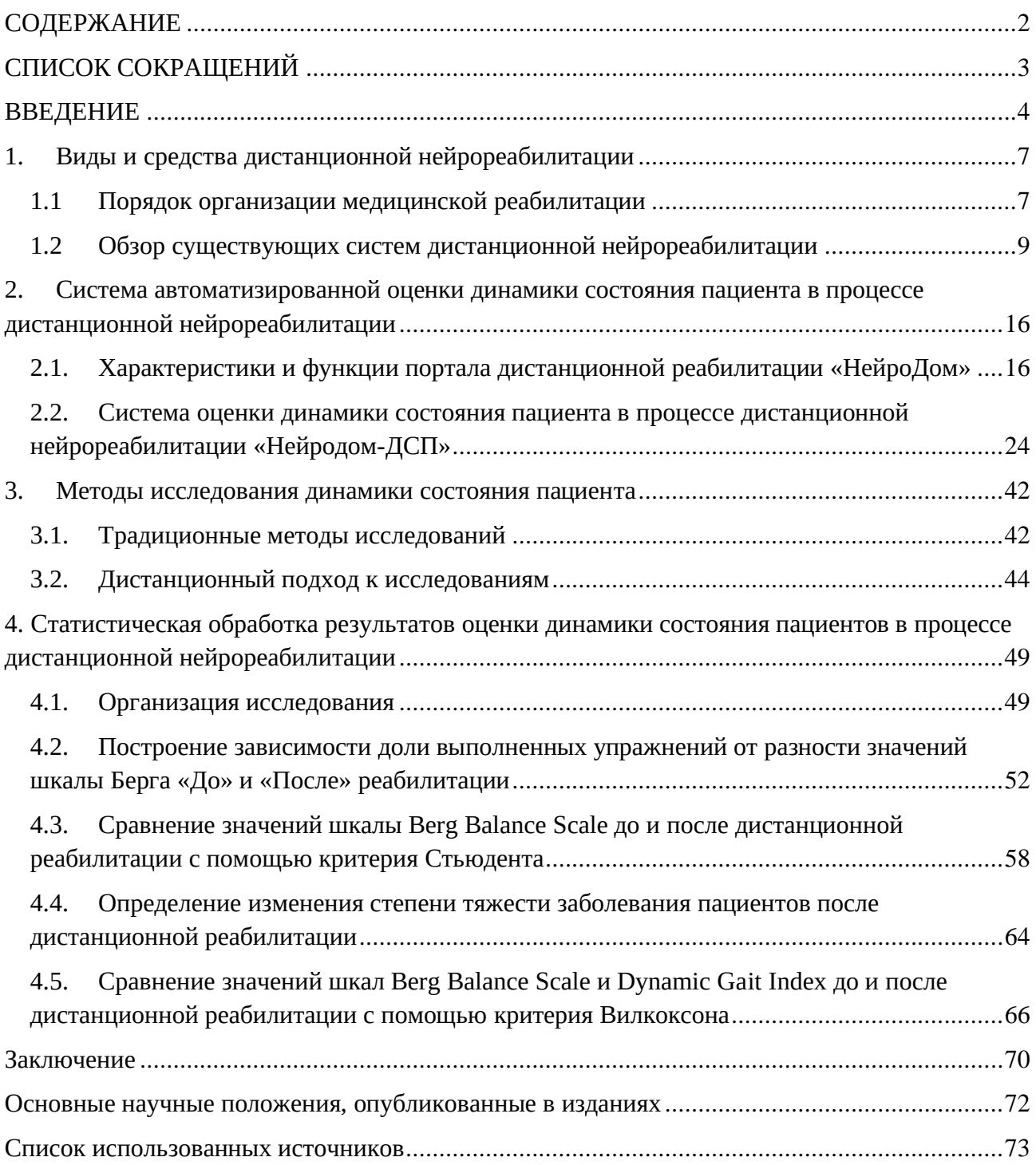

### СПИСОК СОКРАЩЕНИЙ

<span id="page-2-0"></span>ДНР – дистанционная нейрореабилитация

ЛФК – лечебная физическая культура

ДЦП – детский церебральный паралич

ОНМК – острые нарушения мозгового кровообращения

ДСП – динамика состояния пациента

МКБ – международный классификатор болезней

БД – база данных

ИС – информационная система

ОУ – объект управления

ЛПР – лицо, принимающее решение

СУБД – система управления базой данных

HADS – Hospital Anxiety and Depression Scale

MMSE – Mini-Mental State Examination

BBS – Berg Balance Scale

DGI – Dynamic Gait Index

ICARS – International Cooperative Ataxia Rating Scale

#### ВВЕДЕНИЕ

<span id="page-3-0"></span>С каждым годом внедрение информационно-коммуникационных технологий повышает эффективность и качество работы в сфере здравоохранения. Разработанные системы находят применение в области автоматизации лабораторных исследований, консультативной вычислительной диагностики и выбора лечебной тактики, мониторинга состояния пациентов, научных исследованиях, в учебном процессе и других направлениях [1].

Для достижения качественного восстановления после заболеваний или травм функций нервной системы следует длительное время выполнять назначенные врачом реабилитационные мероприятия, которые чаще всего не укладываются в рамки стационарного лечения.

Существующие информационные системы дистанционной реабилитации либо имеют уклон в область использования оборудования, либо не имеют поддержки на территории Российской Федерации, либо не покрывают весь круг необходимого врачам функционала [2].

#### **Актуальность проблемы**

Исследование и разработка методов диагностики и лечения пациентов с использованием информационных технологий стремительно развивается во всем мире.

Множество медицинских задач можно решить с использованием информационных систем, которые разрабатываются не только для помощи медицинским работникам, но и для удобства пациентов.

Так, например, в Российской Федерации для пациентов существуют онлайн сервисы для консультаций с детскими и взрослыми врачами разных специализаций (DOC+, Яндекс.Здоровье), онлайн-запись на прием к специалисту (Веб-регистратура), а также, онлайн-агрегаторы аптек для поиска препаратов и сравнения цен на них в разных аптеках города (Аптеки «2ГИС»).

Но остается значимой проблема периода восстановительных реабилитационных мероприятий, которые особенно необходимы после

выписки из стационара пациентов, перенесших инсульт, черепно-мозговые и спинальные травмы, а также, имеющие такие заболевания, как рассеянный склероз, болезнь Паркинсона и другие.

В период домашней реабилитации необходимо строго контролировать физическое состояние здоровья пациента, оказывать своевременную консультацию и иметь возможность корректировать объем и расписание реабилитационного процесса, то решением данной проблемы является разработка системы автоматической оценки динамики состояния пациента в процессе дистанционной реабилитации.

**Предметом исследования** является оценка динамики восстановления пациента в процессе дистанционной нейрореабилитации.

**Целью** работы является организация системы автоматической оценки динамики состояния пациента в период дистанционной нейрореабилитации.

Для достижения поставленной цели были поставлены и решены следующие **задачи**:

1) провести анализ существующих систем и методов обработки медицинских данных для внедрения в ИС «НейроДом»;

2) построить онтологическую модель процесса дистанционной реабилитации;

3) спроектировать архитектуру системы, предоставляющей возможность оценить состояние здоровья пациента в процессе дистанционной реабилитации;

4) разработать методику и алгоритм оценивания динамики восстановления пациентов, используя данные с портала «НейроДом»;

5) провести статистическую обработку медицинских данных в процессе дистанционной нейрореабилитации.

**Научная новизна**: создана и апробирована на реальных данных система автоматизированной оценки динамики состояния больного в процессе дистанционной нейрореабилитации. Спроектирована архитектура система, а также, разработана новая методика оценивания динамики восстановления

поврежденных функций здоровья пациентов, на основании полученных данных с портала «НейроДом».

**Практическая значимость**: получен акт о внедрении системы автоматизированной оценки динамики состояния пациентов в процессе дистанционной нейрореабилитации на портале «НейроДом» в неврологическое отделение Профессорской клиники КрасГМУ.

#### <span id="page-6-0"></span>1. Виды и средства дистанционной нейрореабилитации

#### <span id="page-6-1"></span>1.1 Порядок организации медицинской реабилитации

В соответствии с Приказом Министерства здравоохранения РФ от 29 декабря 2012 г. №1705н "О Порядке организации медицинской реабилитации" [3] медицинская реабилитация осуществляется в зависимости от тяжести состояния пациента в три этапа:

а) первый этап медицинской реабилитации осуществляется в острый период течения заболевания или травмы в отделениях реанимации и интенсивной терапии медицинских организаций по профилю основного заболевания при наличии подтвержденной результатами обследования перспективы восстановления функций (реабилитационного потенциала) и отсутствии противопоказаний к методам реабилитации;

б) второй этап медицинской реабилитации осуществляется в ранний восстановительный период течения заболевания или травмы, поздний реабилитационный период, период остаточных явлений течения заболевания, при хроническом течении заболевания вне обострения в стационарных условиях медицинских организаций (реабилитационных центрах, отделениях реабилитации);

в) третий этап медицинской реабилитации осуществляется в ранний и поздний реабилитационный периоды, период остаточных явлений течения заболевания, при хроническом течении заболевания вне обострения в отделениях (кабинетах) реабилитации, физиотерапии, лечебной физкультуры, рефлексотерапии, мануальной терапии, психотерапии, медицинской психологии, кабинетах логопеда (учителя-дефектолога), специалистов по профилю оказываемой помощи медицинских организаций, оказывающих медицинскую помощь в амбулаторных условиях, а также выездными бригадами на дому (медицинская реабилитация на третьем этапе осуществляется пациентам, независимым в повседневной жизни при

осуществлении самообслуживания, общения и самостоятельного перемещения (или с дополнительными средствами опоры), при наличии подтвержденной результатами обследования перспективы восстановления функций (реабилитационного потенциала).

Медицинская реабилитация осуществляется в следующих условиях:

а) амбулаторно (в условиях, не предусматривающих круглосуточного медицинского наблюдения и лечения);

б) в дневном стационаре (в условиях, предусматривающих медицинское наблюдение и лечение в дневное время, но не требующих круглосуточного медицинского наблюдения и лечения);

в) стационарно (в условиях, обеспечивающих круглосуточное медицинское наблюдение и лечение).

**Выделяются 4 степени тяжести нарушений функций** [4] организма человека, обусловленных заболеваниями, последствиями травм или дефектами, которые классифицируются с использованием количественной системы оценки, которая устанавливает степень выраженности указанных нарушений. Степень тяжести определяется в процентах в диапазоне от 10 до 100, с шагом в 10 процентов:

**I степень** — стойкие незначительные нарушения функций организма человека, обусловленные заболеваниями, последствиями травм или дефектами, в диапазоне от 10 до 30 процентов;

**II степень** — стойкие умеренные нарушения функций организма человека, обусловленные заболеваниями, последствиями травм или дефектами, в диапазоне от 40 до 60 процентов;

**III степень** — стойкие выраженные нарушения функций организма человека, обусловленные заболеваниями, последствиями травм или дефектами, в диапазоне от 70 до 80 процентов;

**IV степень** — стойкие значительно выраженные нарушения функций организма человека, обусловленные заболеваниями, последствиями травм или дефектами, в диапазоне от 90 до 100 процентов.

Достижение полного восстановления нарушенных вследствие заболевания или травмы функций нервной системы возможны только путем постоянных реабилитационных занятий, осуществляемых пациентом. Комплексы упражнений для восстановления двигательных, координационных, когнитивных функций организма, функций тонкой моторики кисти разработаны С.П. Прокопенко и успешно применяются в лечебной практике [5]. Но существует ряд проблем после назначения комплекса упражнений: контроль над правильностью выполнения упражнений, удаленность пациента после выписки из стационара, отсутствие возможности консультирования с врачом в любое время и т.п.

Эти проблемы позволит избежать портал дистанционной нейрореабилитации (ДНР) «НейроДом» [6].

#### <span id="page-8-0"></span>1.2 Обзор существующих систем дистанционной нейрореабилитации

Дистанционная реабилитация предназначена для пациентов с различной неврологической патологией, приобретенной вследствие черепно-мозговых травмы, спинальных травм, инсульта, рассеянного склероза и т.п. Пациенту, который прошел первоначальный период реабилитации в стационаре, требуется продолжать лечение дома.

В настоящее время деятельность в направлении реализации процесса дистанционной реабилитации ведется многими исследователями, о чем свидетельствую материалы научных конференций из различных регионов. Стали появляться различные подходы для решения данной проблемы, но оптимального решения в данный момент не существует. Предложенные подходы либо слишком трудоемки и дорогостоящие и требуют длительного времени реализации, либо не обеспечивают комплексного подхода к реабилитации. Прямых аналогов нет.

Результаты, имеющиеся в настоящий момент в этой области, либо не реализованы в работоспособную информационную систему (проект

инновационного-медико-технологического центра, г.Новосибирск), либо имеют уклон в область использования оборудования (дистанционно-контролируемая медицинская реабилитация под рук. К.Лядова, г.Москва).

Косвенные аналоги:

1) "*i-gsc*" – французская программа домашней реабилитации, разработанная профессором Жаном Мишелем Грасье при поддержке компании Ипсен, производителя ботулинического токсина Диспорт.

Всего программа включает:

24 вида упражнений на пассивное растяжение различных групп мышц (со спастичностью) верхней и нижней конечности;

23 вида активных упражнений для различных групп мышц верхней и нижней конечности;

3 вида функциональных упражнений для нижних конечностей.

Специалист по двигательной реабилитации подбирает наиболее подходящие для конкретного пациента упражнения и их интенсивность. Изначально пациент выполняет упражнения под контролем специалиста, а затем самостоятельно с возможным дистанционным контролем. В помощь пациенту: видеоинструкции, электронный или бумажный дневник, печатный иллюстрированный материал [7].

Основные преимущества: Мониторинг выполнения упражнений позволяет контролировать выполнение каждого упражнения, а также фиксировать и информировать лечащего врача и мульти дисциплинарную команду, задействованную в лечении пациента, о динамике выполнения упражнений (Рисунок 1); может быть использована в качестве средства коммуникации между врачами и возможности повышения и мотивации приверженности пациентов к лечению. Имеется мобильное приложение под операционные системы *Android* и *iOS*.

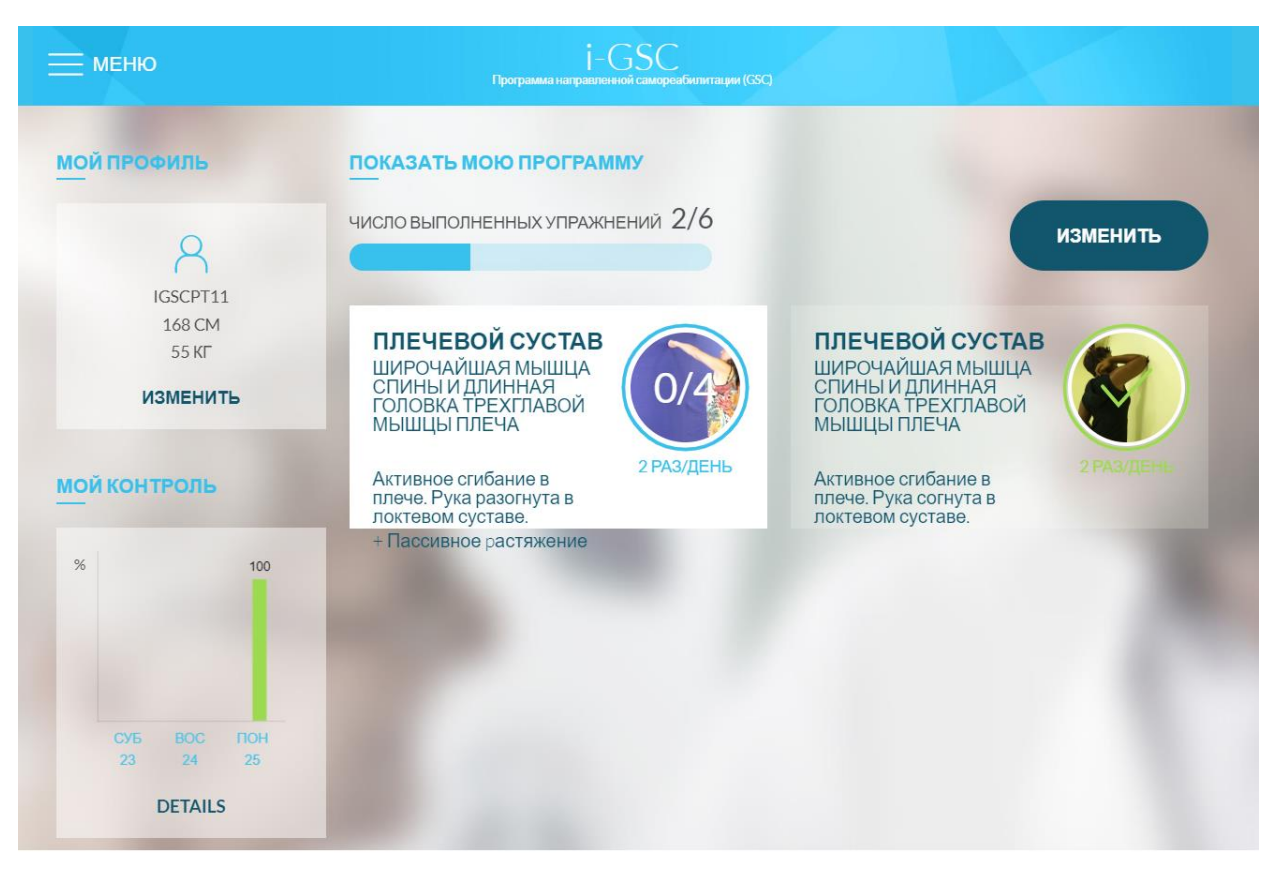

Рисунок 1 – Программа реабилитации в "*i-gsc*"

Основными недостатками являются: предназначен для реабилитации исключительно двигательных нарушений при повышенном мышечном тонусе у пациентов после инсульта или травмы; нет обратной связи; нет возможности оценить состояние пациента в динамике [8].

2) "Реабилитация на дому: ЛФК и массаж". Универсальная клиника неврологии предоставляет свои услуги в пределах города Москвы и Подмосковья, если пациент проживает в другом регионе, то реабилитолог может связаться через Скайп.

Программа двигательной реабилитации в основном направлена на детскую неврологическую реабилитацию и состоит из занятий ЛФК с элементами Бобат, Войта-терапии, занятий механотерапией с помощью аппаратов *Orthorent* и виброплатформы *Galileo*, йоги для детей с ДЦП, массажа с элементами склеромерного. Кроме того, детей осматривает и консультирует ортопед.

Для усиления эффекта двигательной реабилитации перед стартом курса могут провести обкалывание препаратами ботулинического нейропротеина, который снимает спастику и позволяет мышцам и суставам успешно выполнять и "запоминать" правильные движения.

Нейропсихологи оценивают развитие высших психических функций и интеллекта ребенка и проводят коррекцию. В сложных случаях к работе подключается детский психотерапевт (психиатр). Также, для развития интеллекта ребенка проводят занятия по методу «Томатис» – аудиотренировки, которые дополняют работу психолога и реабилитолога.

Основными недостатками являются: отсутствие дистанционной реабилитации; нет возможности видео-обучения и обратной связи со специалистом; невозможно оценить состояние пациента в динамике. Реабилитация в целом и вызов специалиста для индивидуальных занятий на дому достаточно дорогостоящие.

3) «Проект мониторинговой системы на основе шести агентов: Термометр, Тонометр, Пульсометр, Нейростимулятор, контроллер темпа Шага и Падения» разрабатывается в Санкт-Петербургском государственном университете. Название каждого агента совпадает с выполняемой им функцией. Работа системы связана с непрерывным отчетом и обработкой показаний физических датчиков, считывающих показания с тела пациента, и сравнением этих показаний с заданными контрольными значениями [9].

Требуются датчики двигательной и мозговой активности, работа системы в режиме реального времени отображается на электронном устройстве лечащего врача и на мобильном устройстве пациента (Рисунок 2). Не является системой реабилитации. Затраты на доставку и настройку программноаппаратного комплекса для нейрореабилитации в отдаленных районах.

| Температура | Дата       | Время    | Контроль<br>падений | Дата                | Время    |
|-------------|------------|----------|---------------------|---------------------|----------|
| 36.6        | 2017-03-15 | 12:00:00 | no                  | 2017-03-15          | 12:00:00 |
| 36.6        | 2017-03-15 | 13:00:00 | no                  | 2017-03-15          | 13:00:00 |
| 37,3        | 2017-03-15 | 14:00:00 |                     |                     |          |
| 38.2        | 2017-03-15 | 15:00:00 | <b>ves</b>          | 2017-03-15 13:34:00 |          |
|             |            |          | no                  | 2017-03-15          | 15:00:00 |
| Пульс       | Дата       | Время    | Темп шага           | Дата                | Время    |
| 65          | 2017-03-15 | 12:00:00 |                     |                     |          |
| 68          | 2017-03-15 | 13:00:00 | 1,1                 | 2017-03-15          | 12:00:00 |
| 80          | 2017-03-15 | 14:00:00 | 0.5                 | 2017-03-15          | 13:00:00 |
|             |            |          | п                   | 2017-03-15          | 14:00:00 |
| 62          | 2017-03-15 | 15:00:00 | 0,7                 | 2017-03-15 15:00:00 |          |
|             |            |          |                     |                     |          |
| Давление    | Дата       | Время    | Нейростимулятор     | Дата                | Время    |
| 150/90      | 2017-03-15 | 12:00:00 | not used            | 2017-03-15          | 12:00:00 |
| 152/87      | 2017-03-15 | 13:00:00 | not used            | 2017-03-15          | 13:00:00 |
| 135/83      | 2017-03-15 | 14:00:00 | <b>USB0</b>         | 2017-03-15          | 14:00:00 |
| 147/86      | 2017-03-15 | 15:00:00 | not used            | 2017-03-15          | 15:00:00 |

Рисунок 2 – Интерфейс мультиагентной системы

4) Бета-версия проекта «Дистанционная (сетевая) нейрореабилитация». Программно – аппаратный комплекс «БОСЛАБ» внедрен в 2008-2009 гг. в г. Красноярске для перманентного мониторинга пациентов с последствиями позвоночно-спинальной травмы и ОНМК (Острые нарушения мозгового кровообращения). Проект реализуется Сибирским клиническим центром ФМБА Минздравсоцразвития РФ и ООО «Комсиб» (Новосибирск) под научно-методическим руководством НИИ молекулярной биологии и биофизики СО РАМН (Новосибирск).

Основные положения проекта предполагают:

Сохранение полноценной и эффективной связи больного и реабилитолога;

Наделение пациента современным реабилитационным и измерительным инструментом, основным компонентом которого является программно-аппаратный комплекс «БОСЛАБ-МИО», реализующий

технологию нейробиоуправления, базирующуюся на витальных механизмах адаптивной (приспособительной) обратной связи;

Наличие структуры современной трехуровневой информационной системы связи;

− Широкое использование феномена виртуальной реальности с целью оптимизации формирования новых двигательных и поведенческих (когнитивных) стереотипов;

− Обеспечение социализации пациента через современные коммуникационные средства общения с внешним миром: семинары, чаты, электронные библиотеки, соревновательные мероприятия в сети Интернет с себе подобными [10].

Проведение сеансов тренинга происходит онлайн с использованием *Web*камеры через программу *Skype*.

5) Программное обеспечение АПК «Пульсар-К» разработан ООО «ИННОРТА» на основании договора о сотрудничестве с ФБГУ «Новосибирский НИИТО им. Я.Л. Цивьяна» Минздрава России, предназначен для реабилитационной тренировки пациентов после оперативного лечения заболеваний и травм нижних конечностей, при контрактурах и двигательных нарушениях в коленном суставе [11].

Программный модуль обеспечивает удаленный мониторинг параметров пациента и автоматизированное рабочее место врача. В комплектность поставки аппарата входит электронный пульт для управления механотерапевтическим тренажером в период тренировки самим пациентом и персональный планшетный компьютер, предназначенный для передачи информации о настройках тренажера в онлайн- или офлайн-режимах в базу данных телемедицинского центра.

Врач составляет и редактирует программу тренировок на аппаратнопрограммном комплексе (комплекс лечебной гимнастики), удаленно управляет сеансами реабилитации. В задачи пациента входит выполнение

самостоятельных занятий и отправка сформированного отчета за каждый день тренировок.

Программное обеспечение не имеет собственной базы видео-упражнений, но позволяет формировать аналитические отчеты.

На данный момент компания-разработчик ООО «ИННОРТА» находится в процессе ликвидации.

6) Дистанционно-контролируемая реабилитации на дому К.В. Лядова осуществляется после перенесённых инсультов, черепно-мозговых травм, операций на головном и спинном мозге, эндопротезирования, артроскопических вмешательствах на суставах. Поддержание физической формы и развитие двигательных навыков происходит при помощи занятий с инструктором в видео-формате под контролем врача. Для проведения дистанционной реабилитации разработаны специальные тренажёры с биологической обратной связью и возможностью удалённого контроля за эффективностью и безопасностью проводимых тренировок. Отсутствуют встроенные функции обработки полученных статистических данных [12].

Таким образом, не одна из имеющихся систем не удовлетворяет полному перечню функциональных возможностей, которые необходимы для организации дистанционной реабилитации пациентов с неврологическими нарушениями здоровья.

<span id="page-15-0"></span>2. Система автоматизированной оценки динамики состояния пациента в процессе дистанционной нейрореабилитации

### <span id="page-15-1"></span>2.1. Характеристики и функции портала дистанционной реабилитации «НейроДом»

Портал дистанционной нейрореабилитации «НейроДом» разработан сотрудниками и аспирантами Сибирского государственного университета науки и технологий имени академика М.Ф.Решетнева (далее – СибГУ им. М.Ф.Решетнева) и Красноярского государственного медицинского университета им. В.Ф.Войно‐Ясенецкого (далее - КрасГМУ) в рамках проведения Конкурса научно-технических исследований, разработок, инновационных программ и проектов для обеспечения конкурентных преимуществ экономики Красноярского края.

Портал дистанционной домашней нейрореабилитации «НейроДом» представляет собой классическое web-приложение, построенное на свободном ПО и использующее в процессе разработки самые современные методы и способы проектирования и разработки.

Процесс реабилитации, реализованный в информационной системе, базируется на авторских медицинских методиках, которые разработаны на кафедре нервных болезней с курсом медицинской реабилитации последипломного образования КрасГМУ им. В.Ф. Войно-Ясенецкого (научный руководитель д.м.н., проф. С.В. Прокопенко) [13].

Основными возможностями портала «НейроДом» являются:

- прохождение курса нейрореабилитации дистанционно;
- осуществление обратной связи пациента с лечащим врачом;
- вывод отчета выполнения курса нейрореабилитации;
- возможность корректировки курса нейрореабилитации.

Рассмотрим алгоритм работы врача на портале.

При первой встрече в больнице врач создает пациенту учетную запись на портале «НейроДом» и заполняет профиль следующими данными в соответствии с планом неврологического обследования:

паспортные данные: ФИО, год рождения, место жительства;

дата поступления и дата выписки;

жалобы больного: излагаются в порядке их значимости, группируются по симптомам и синдромам. Уточняется выраженность и продолжительность ведущих симптомов, их взаимосвязь;

история развития настоящего заболевания: начало заболевания, причинные и провоцирующие факторы, последовательность возникновения и динамика отдельных клинических проявлений, характер течения заболевания. Предшествующее лечение и его результаты;

история жизни: образование, состав семьи, жилищные условия, перенесенные заболевания, травмы, интоксикации, хирургические операции, аллергические реакции на медикаменты, химические вещества, пищевые продукты или их плохая переносимость, физическая активность и уровень работоспособности, вредные привычки;

− общее состояние больного: телосложение, рост, вес, температура тела, состояние кожных покровов и слизистых оболочек, форма черепа, конфигурация позвоночник, суставы, органы дыхания, глубина и ритм дыхания, сердечно-сосудистая система, артериальное давление, пульс.

Данные анамнеза (сведения о развитии болезни, условиях жизни, перенесённых заболеваниях, операциях, травмах, беременностях, хронической патологии, аллергических реакциях, наследственности и др.) медицинский работник выясняет с целью их использования для диагностики, выбора метода лечения и/или профилактики.

В большинстве случаях пациенты, нуждающиеся в дистанционной реабилитации, ранее уже обследовались и на предыдущих этапах был установлен диагноз заболевания. Врач с помощью встроенного на портале

### справочника МКБ (международного классификатора болезней) указывает диагноз пациента.

Далее врач определяет и заполняет на портале неврологический статус пациента (Рисунок 3).

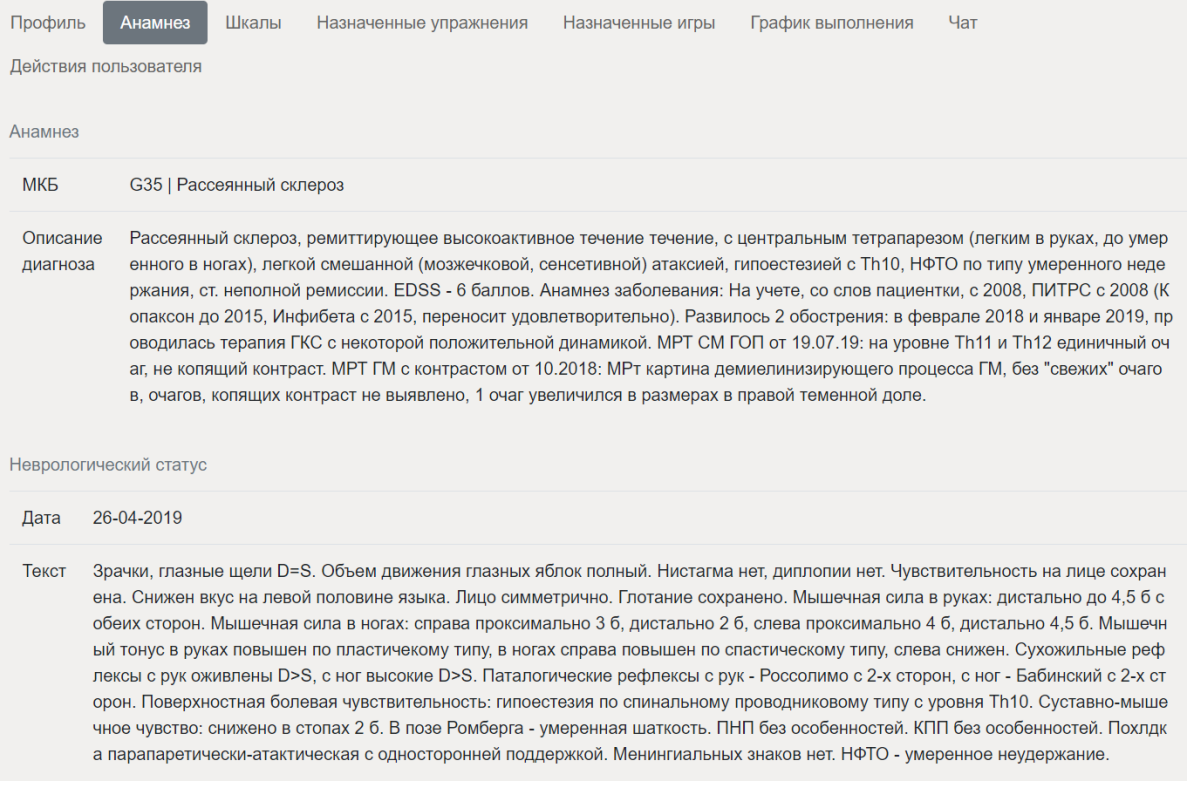

### Рисунок 3 – Фиксация анамнеза и неврологического статуса пациента на портале

Далее следует постановка целей и задач, которые подразделяются на краткосрочные цели/задачи (10-12 дней) и долгосрочные (до 2 лет).

Врач оценивает состояние здоровья пациента по медицинским шкалам, в зависимости от типа нарушения [14]. На сайте организовано 10 шкал, каждая шкала представлена в виде теста, а результат шкалирования отображается суммой баллов и степенью тяжести заболевания.

На рисунке 4 показан пример фиксации значений по медицинским шкалам, дата проведения тестирования и результат значения по шкале. Система автоматически определяет степень тяжести заболевания пациента и отображает интерпретацию результата.

Следующим шагом врач фиксирует состояние здоровья нарушенных физических функций пациента с помощью записи видео «до» лечения.

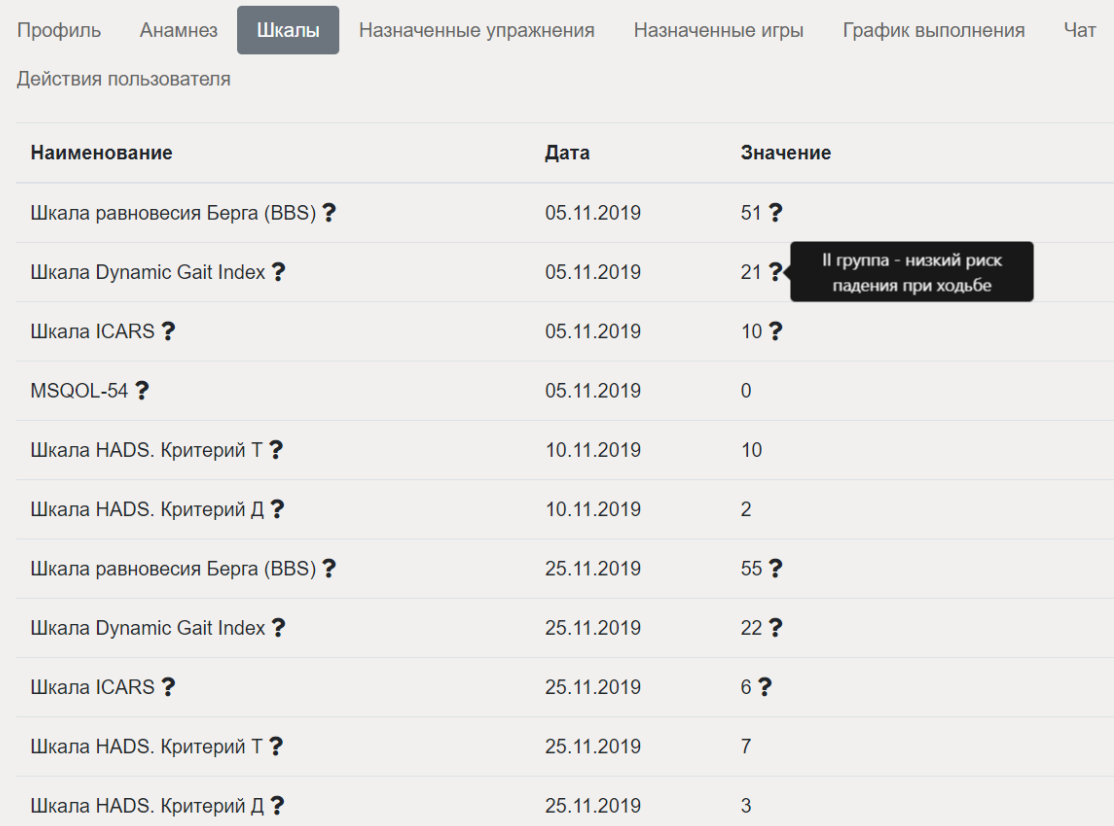

Рисунок 4 – Фиксация результатов тестирования по медицинским шкалам

В соответствии с типом нарушения и степенью тяжести заболевания врачом назначается комплекс упражнений на портале «НейроДом» (Рисунок 5). Врач выставляет дату начала выполнения, дату окончания и выбирает необходимые упражнения, указывая время выполнения каждого упражнения (по умолчанию предусмотрено 60 секунд). При повторном назначении комплекса упражнений можно продублировать предыдущий комплекс и при необходимости внести в него изменения.

На данный момент на портале расположено более 100 видео-упражнений.

Для пациентов с когнитивными нарушениями на портале предусмотрены игры на тренировку памяти, концентрацию внимания, распознавание образов, пространственное восприятие, тренировку мышления.

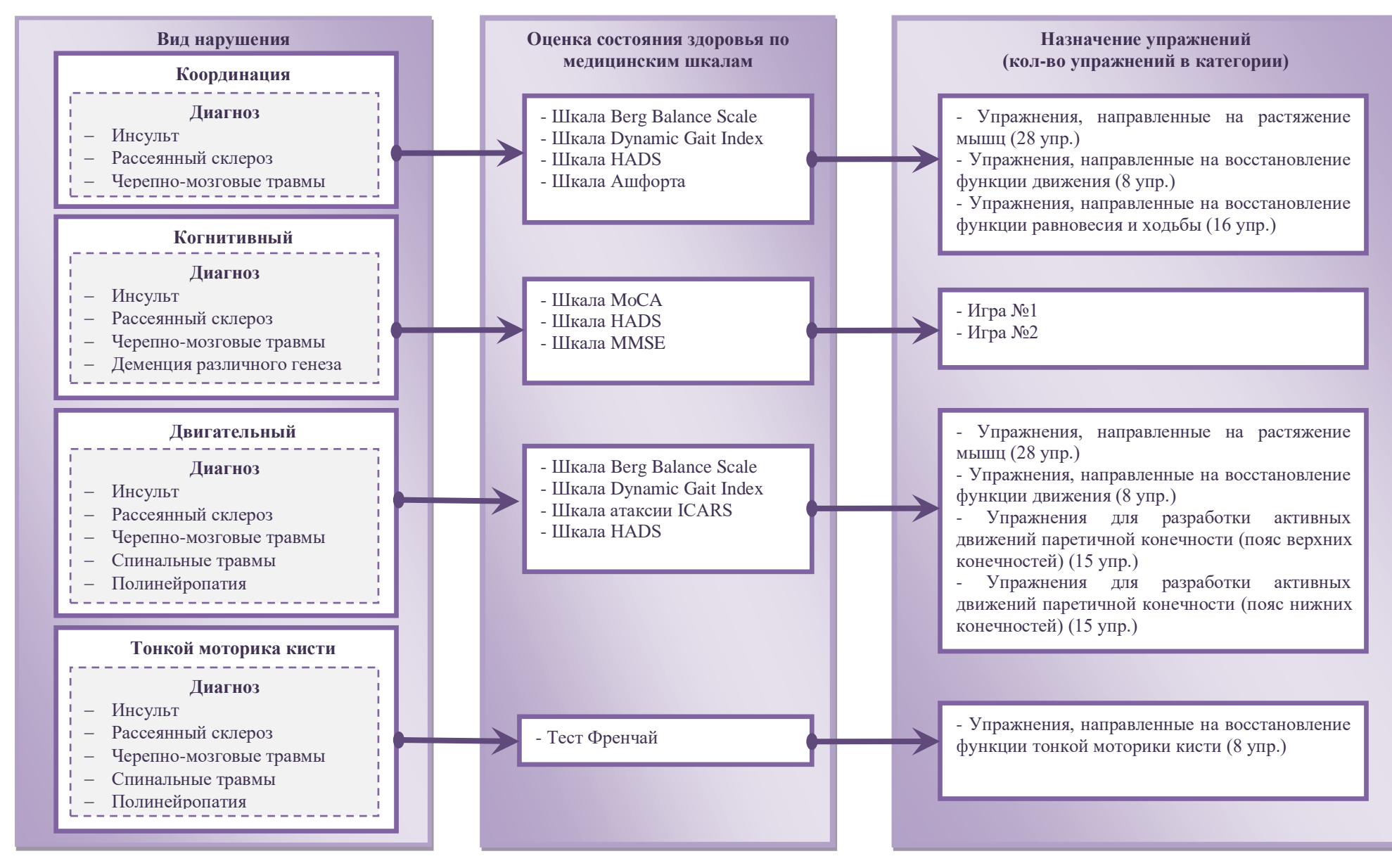

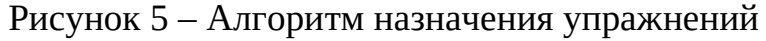

Через 10-12 дней (при необходимости раньше/позже) врач повторно оценивает состояние здоровья пациента. На этом этапе может быть проведена корректировка процесса реабилитации путем назначения нового комплекса упражнений.

Повторная запись видео состояния здоровья пациента «после» лечения проводится для сравнения результатов дистанционной реабилитации.

Следующий прием пациента осуществляется через 3 месяца.

Врач имеет возможность добавлять в базу новые упражнения, группируя их по категориям, редактировать и удалять имеющиеся (Рисунок 6). А также, предоставлен доступ к просмотру списка всех пациентов. Каждый пациент прикреплен к своему лечащему врачу, который имеет право изменять его личные данные в отличие от других врачей.

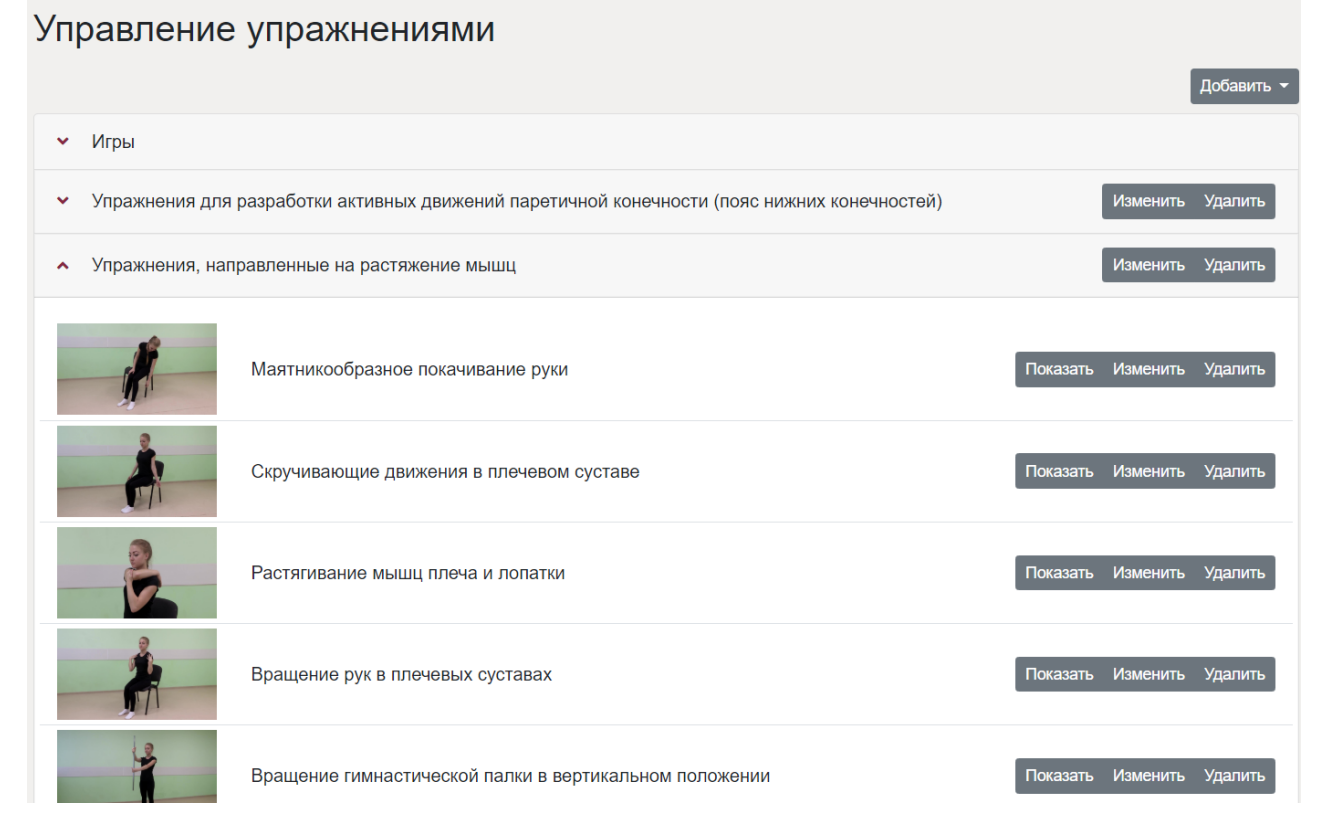

Рисунок 6 – Управление упражнениями

Рассмотрим процесс реабилитации со стороны пациента. Пациенту предоставляется два способа входа на сайт: по логину и паролю; по сгенерированной врачом ссылке.

После авторизации, пациенту открывается страница с назначенными ему упражнениями на сегодняшний день с описанием и видео-инструкцией по выполнению (Рисунок 7).

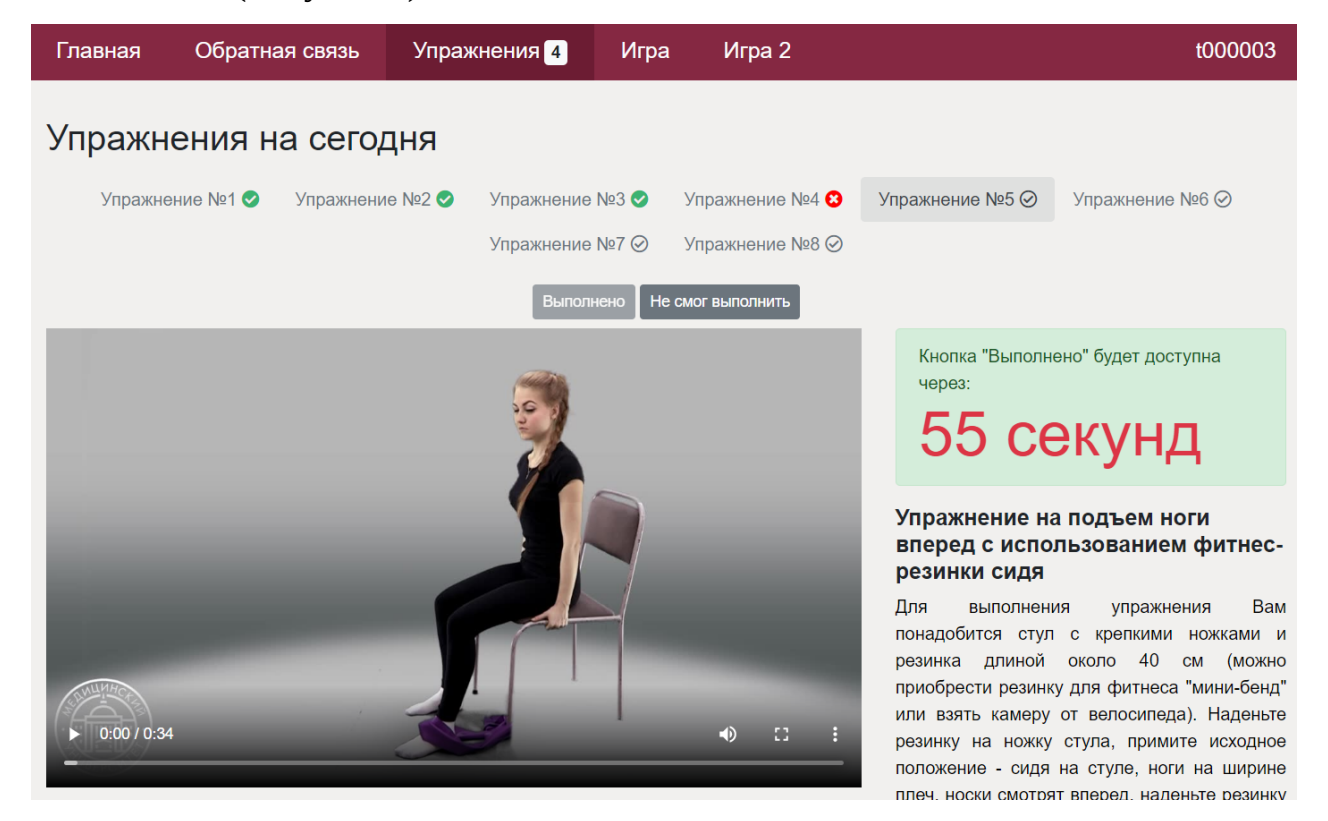

Рисунок 7 – Список упражнений на сегодня

Перед началом выполнения упражнения система требует ввести показания артериального давления (АД) и пульс. После ввода данных, если они удовлетворяют условиям: верхнее АД от 90 мм.рт.ст. до 250 мм.рт.ст.; нижнее АД от 50 мм.рт.ст. до 150 мм.рт.ст.; пульс от 40 уд/мин до 200 уд/мин, пациент может выполнять упражнение, иначе, система блокирует доступ к упражнениям до следующего ввода данных.

После выполнения упражнения необходимо нажать на кнопку «Выполнил» и упражнение зачтется как выполненное или «Не смог выполнить» и тогда откроется окно, в котором нужно ввести комментарий о причине не выполнения упражнения, который будет отправлен врачу.

На портале предусмотрена «Обратная связь» для общения врача с пациентом посредством текстовых сообщений и прикрепляемых файлов, таких как картинки и записанные видео. Функция записи и отправки видео внедрена в представленную систему.

При реализации портала в качестве серверной операционной системы используется *CentOS* 7, в качестве базы данных *PostgreSQL*. Портал реализован на языке *PHP7*, с использованием фреймворка *Symfony* 4. На фронтенд части приложения использовали фреймворк *Twitter Bootstrap* 4 в связке с библиотекой *jQuery*.

В рамках разработки портала «НейроДом» были проведены следующие виды тестирования: функциональное тестирование по ролям (врач, пациент, администратор); тестирование производительности; *usability* – тестирование; тестирование мобильной версии.

В ходе тестирования удобства пользования было опрошено около 15 человек и составлено процентное соотношение в виде: для 90 % опрошенных портал прост и понятен, 95% людей удобна навигация сайта, у 91 % остались положительные впечатления о портале «НейроДом» и только для 3% опрошенных некоторая информация показалась неуместной.

Функциональное тестирование сайта проверено с помощью тест-кейсов от каждой роли. Нагрузочное тестирование осуществлено с помощью сервиса *Loaddy* [15]. Доступность сайта за время тестирования была 100%. Скорость загрузки всего сайта 0.63 секунды, включая все статические элементы, а также сторонние ссылки. Среднее время ответа сайта на запросы или *TTFB* (*Time To First Byte*) 0.7 секунд.

Для тестирования мобильной версии сайта (Рисунок 8) был выбран сервис *ADAPTIVATOR* [16]. Результатом удобства для пользователей мобильной версии является 91/100. Была выявлена 1 ошибка – это адаптация размера контента для области просмотра.

Все выявленные ошибки были устранены.

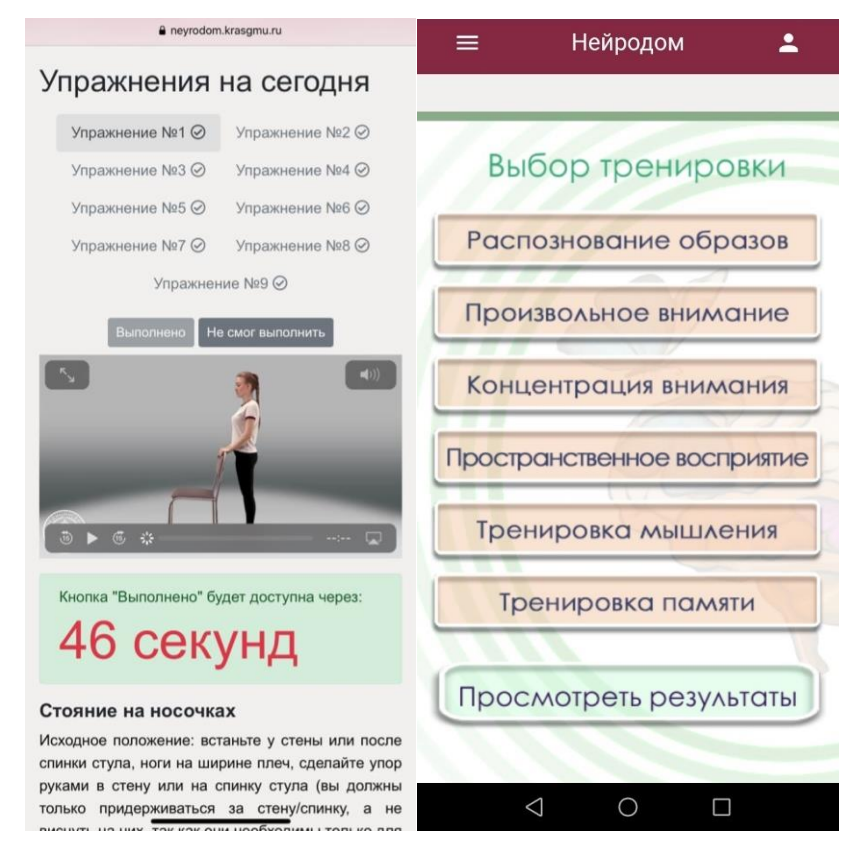

Рисунок 8 – Мобильная версия портала «НейроДом» с ролью «Пациент»

## <span id="page-23-0"></span>2.2. Система оценки динамики состояния пациента в процессе дистанционной нейрореабилитации «Нейродом-ДСП»

Одной из основных задач системы является возможность оценить воздействие дистанционной реабилитации на состояние здоровья пациента и помощи выработки решений для ЛПР.

Архитектуру системы можно разделить на четыре уровня (Рисунок 9) взаимодействия базы данных (БД), интерфейсов системы, объекта управления (ОУ) и лица, принимающего решения (ЛПР):

- 1. Уровень формирования БД
- 2. Уровень получения данных (взаимодействие с СУБД)
- 3. Уровень функциональной обработки данных
- 4. Уровень визуализации обработки данных

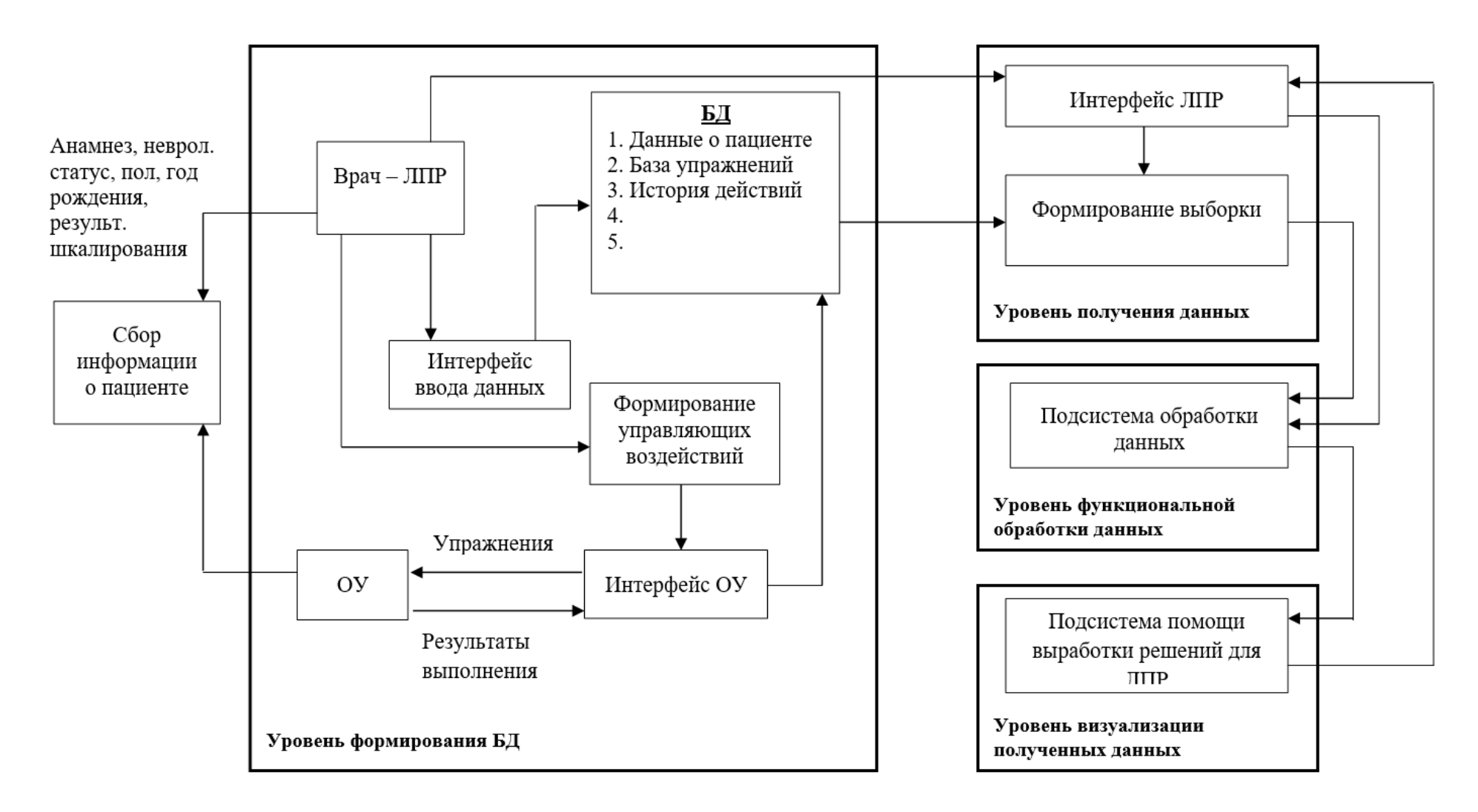

Рисунок 9 – Обобщенная схема архитектуры системы

**Концептуальная модель процесса реабилитации.** Для описания предметной области, на основе которой будет организован научный (интеллектуальный) поиск информации, а также, сформирована база знаний для эффективного лечения, была разработана концептуальная модель процесса дистанционной нейрореабилитации (Рисунок 10).

Концептуальная модель представлена в виде онтологии. Для построения модели выбран редактор Protege.

Онтология базы прогнозов лечения основана на принципе оценки динамики состояния пациентов в процессе ДНР, используя клинический способ, который описывает изменение степени тяжести нарушения функция организма человека от значительно выраженных нарушения (IV степень) до незначительных (I степень) за определенный промежуток времени.

Онтология включает следующие классы: пациент, врач, анамнез, диагноз (МКБ), синдром, симптом, неврологический статус, медицинские шкалы, степень тяжести, временной интервал, комплексы упражнений. Определены отношения между классами.

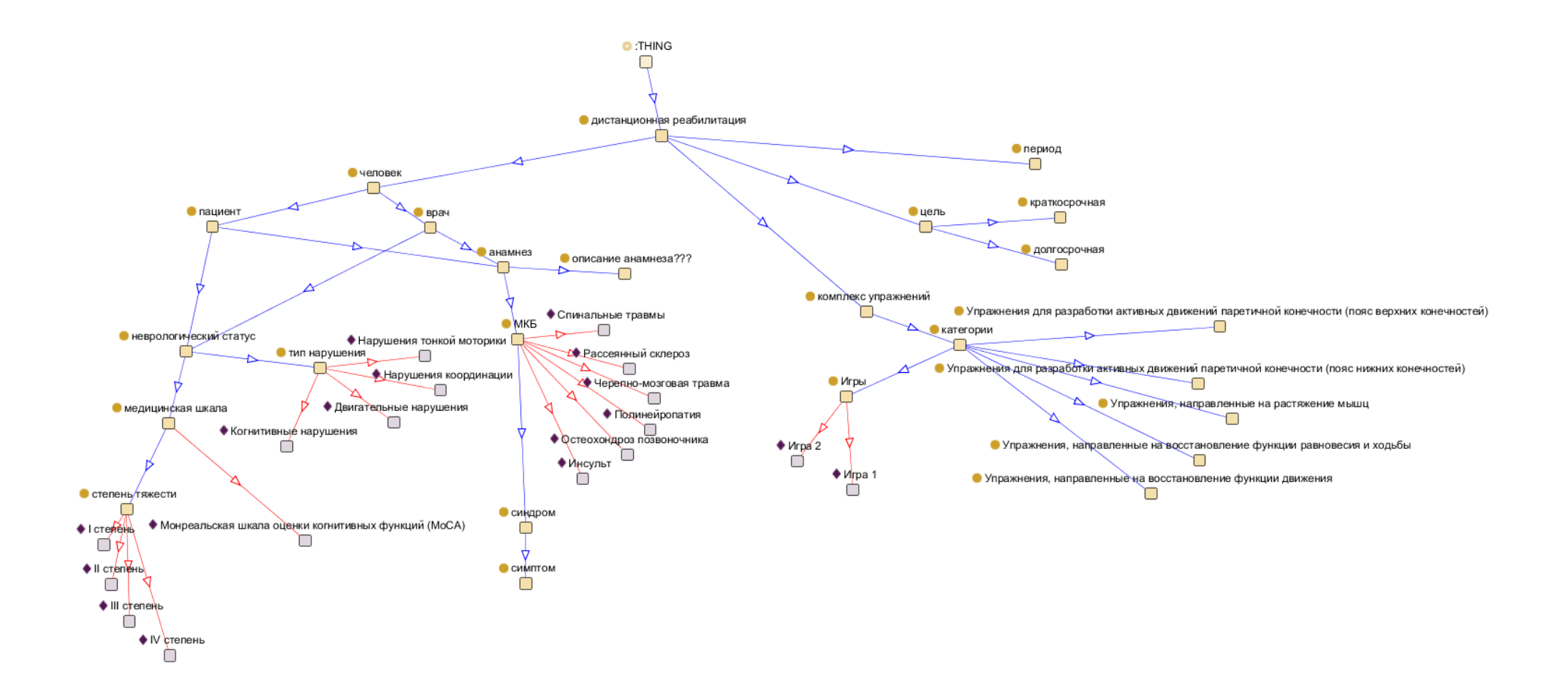

Рисунок 10 – Концептуальная модель процесса ДНР

**Уровень формирования базы данных.** В БД размещено большое количество обрабатываемых и используемых данных. В данные о пациенте входят: медицинские показатели необходимые для проведения дистанционной нейрореабилитации (пол, возраст, диагноз, анамнез, неврологический статус, значения медицинских шкал, степень тяжести заболевания), контактные данные, для осуществления обратной связи с врачом.

На рисунке 11 представлена схема возможных путей по сайту для пользователя с ролью «Пациент», на рисунке 12 – с ролью «Врач».

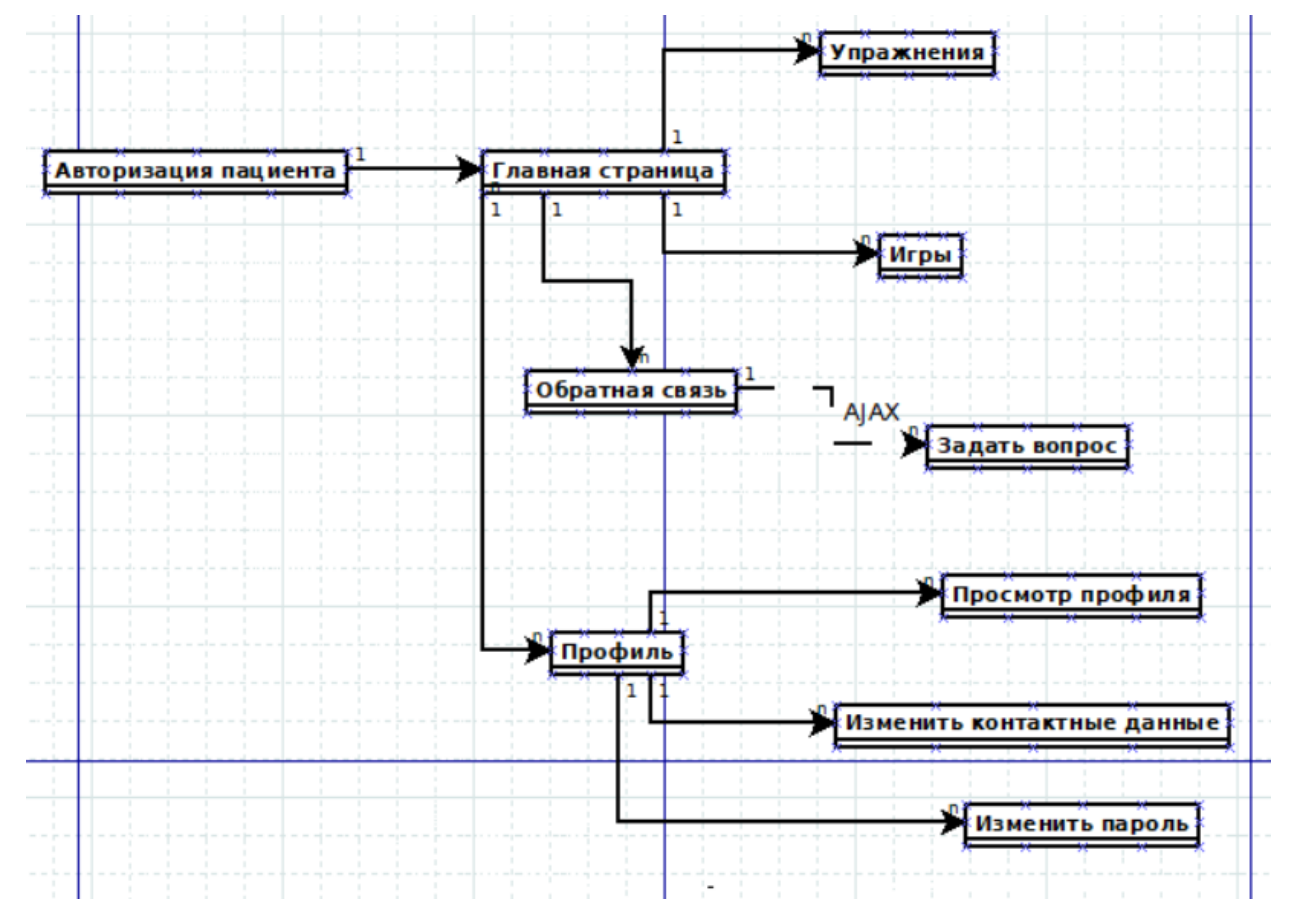

Рисунок 11 – Схема путей по сайту для роли «Пациент»

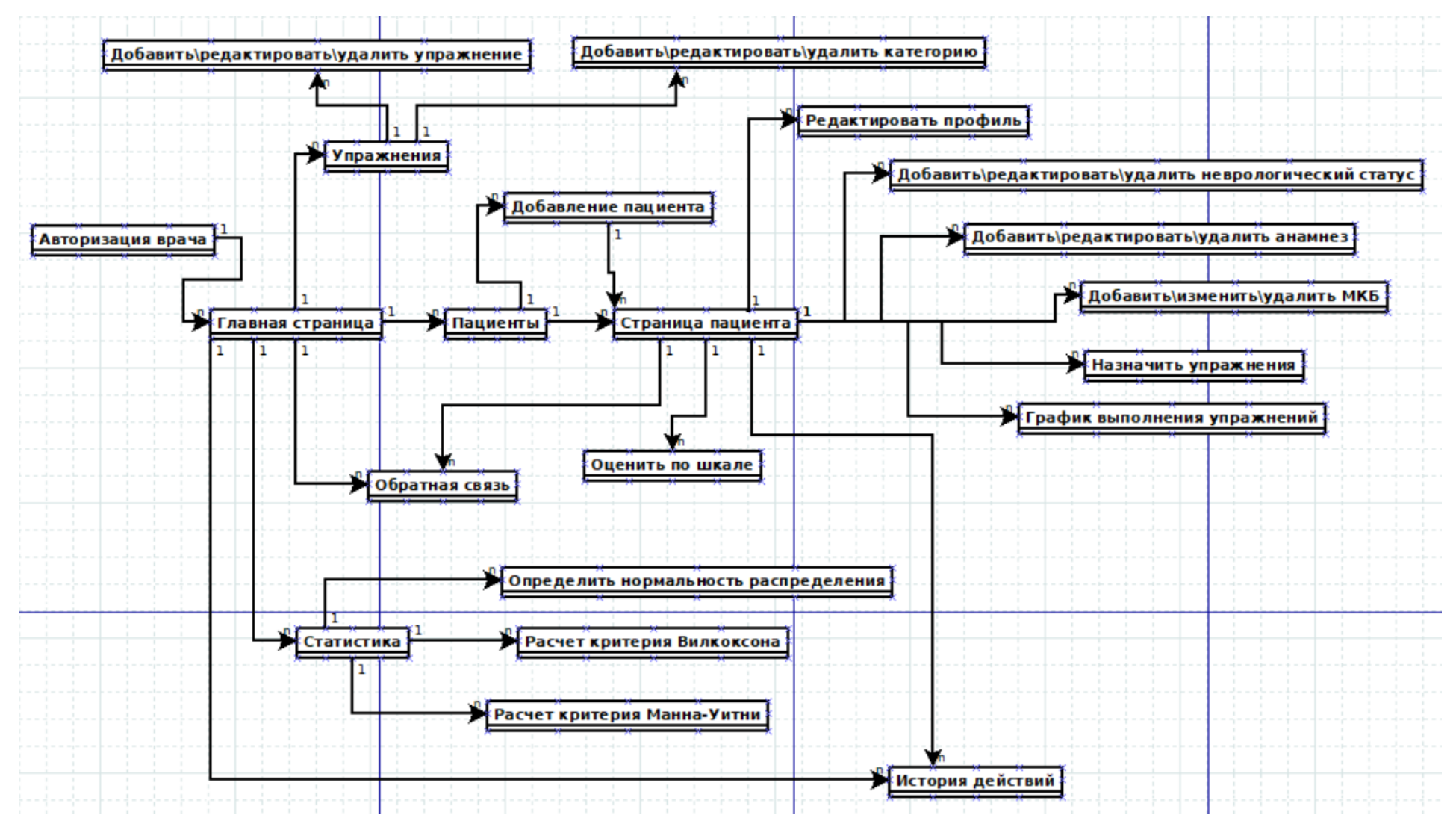

Рисунок 12 – Схема путей по сайту для роли «Врач»

Для оценки физического состояния здоровья у пациентов с неврологическими нарушениями, а также для определения критериев успешности дистанционной реабилитации, на портал были внедрены международные шкалы оценки функционального состояния больных. Таблицы БД (Рисунок 13) реализованы таким образом, чтобы к системе можно было подключать новые шкалы без изменения исходных кодов и структуры базы данных.

Также, в БД хранится история действий всех пользователей сайта. Сформирован справочник действий, таких как вход в систему, переходы по страницам, редактирование профиля, редактирование упражнений, выполнение упражнений и т.д.

Предусмотрено хранение расписаний занятий по каждому пациенту. Это сделано для сокращения времени назначения повторного комплекса упражнений.

Врачебный доступ к пациентам организован таким образом, что каждый врач видит всех больных, может общаться с ними в чате, использовать данные для дальнейших исследований, но не имеет права редактировать их профиль и «удалять». В принципе, удалить данные может только администратор, а врач, после окончания лечения ставит отметку в профиле пациента о завершении реабилитации с указанием выписного эпикриза. Выписавшихся пациентов можно скрыть из общего списка пациентов, а можно восстановить для повторной реабилитации, таким образом, накапливая историю реабилитации.

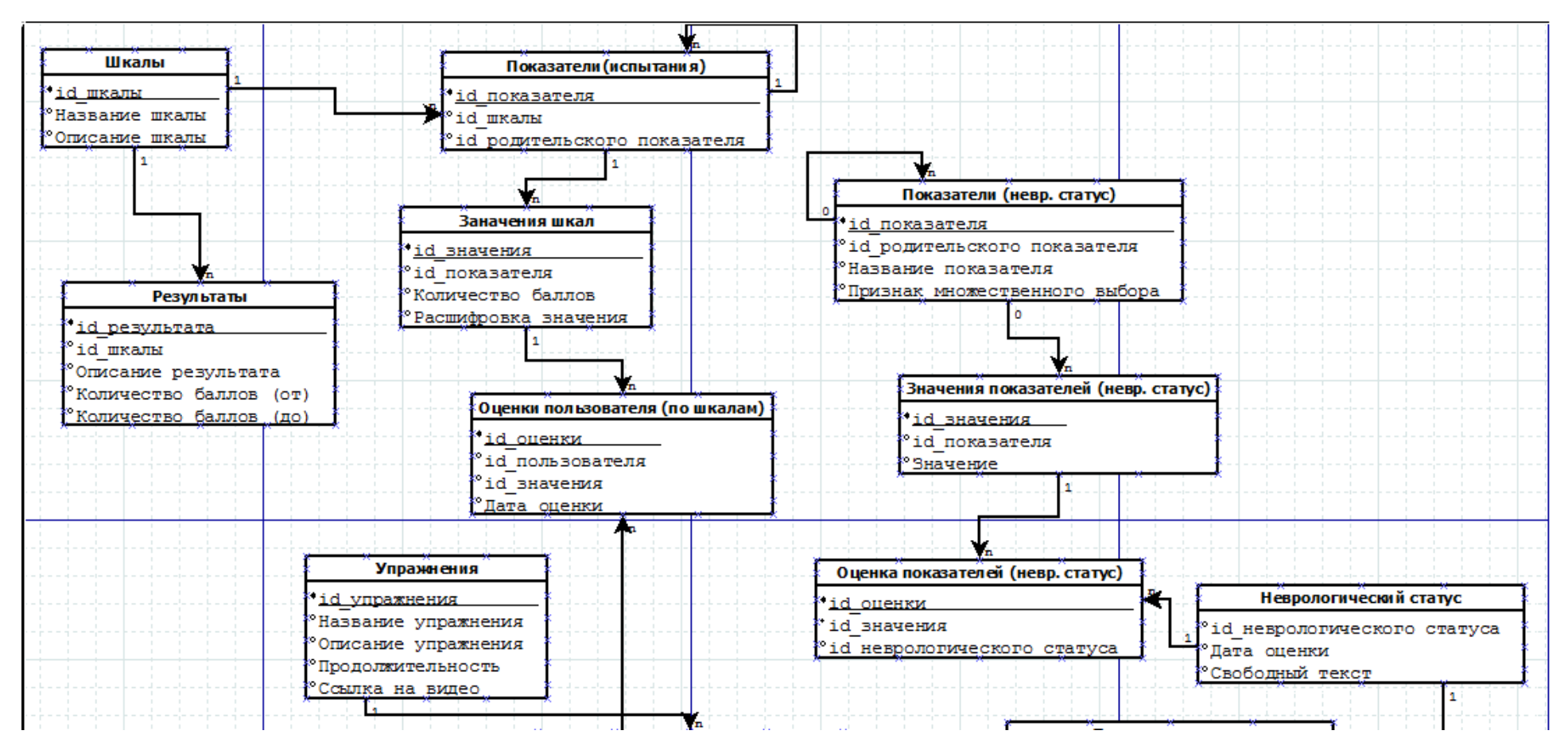

Рисунок 13 – Фрагмент схемы БД

На портале предусмотрено тестирование по медицинским шкалам для следующих видов нарушений:

1. **Когнитивные (познавательным) нарушения функций мозга** интеллектуальная деятельность, включающая память, понимание, восприятие, воспоминание, представление, воображение, рассуждение, задумчивость и др.

Когнитивные расстройства возникают при наиболее распространенных заболеваниях таких, как деменция различного генеза (болезнь Альцгеймера), инсульт, рассеянный склероз, черепно-мозговые травмы.

Для определения степени тяжести нарушения когнитивных функций используют следующие медицинские шкалы:

− *Монреальская шкала оценки когнитивных функций (MoCA)* – оценивает различные когнитивные сферы: зрительно-конструктивные/ исполнительные навыки; внимание; концентрация; речь; абстрактивное мышление; счет; ориентация. В зависимости от критерия выставляются баллы от 1 до 6. Максимальное количество баллов 30. Сумма баллов 26 и более считается нормальным.

− *Госпитальная шкала тревоги и депрессии HADS (Hospital Anxiety and Depression Scale* [17]*)* - разработана с целью выявления состояний депрессии, тревоги и эмоционального расстройства пациента. Шкала состоит из 14 вопросов: 7 вопросов для определения синдрома тревоги и 7 вопросов для оценки уровня депрессии. За каждый вопрос выставляется балл от 0 до 3. Максимальное количество баллов составляет 21. Оценка результатов: 0-7 баллов – «норма» (отсутствие выраженных симптомов); 8-10 баллов – «субклинически выраженная тревога/депрессия»; 11 баллов и выше – «клинически выраженная тревога/депрессия».

− *Краткая шкала оценки психического статуса MMSE (Mini-Mental State Examination* [18]*)* – разработана с целью выявления возможных когнитивных нарушений. Оценивается: ориентация во времени; ориентировка на месте; восприятие; концентрация внимания и счет; память; речь; трех

этапная команда; чтение; способность к срисовыванию. В зависимости от типа вопроса выставляются баллы от 0 до 5. Максимальное количество баллов 30. Интерпретация результатов: 0-9 баллов – тяжелая деменция; 10-20 баллов – умеренная деменция; 21-24 балла – легкая деменция; 25-30 баллов – норма.

2. **Нарушения координации (равновесие и ходьба)** - процессы согласования активности мышц тела, направленные на успешное выполнение двигательной задачи. Нарушение координации может быть вследствие таких болезней, как инсульт, рассеянный склероз, черепно-мозговые травмы.

Для определения степени тяжести нарушения координации используют следующие медицинские шкалы:

− *Госпитальная шкала тревоги и депрессии HADS*.

− *Шкала Berg Balance Scale (BBS* [19]*)* – разработана с целью определения устойчивости и прогнозирования риска возможного падения пациента. Для этого пациенту необходимо выполнить определенные упражнения на координацию, устойчивость, переход из одного положения в другое (встать, сесть, развернуться, поднять предмет с пола). Таких упражнений 14. Оценивается качество самостоятельного выполнения по каждому упражнению и выставляются баллы от 0 (неспособность выполнить задание) до 4 (норма). Максимальное количество баллов 56. Интерпретация результатов: 0-20 баллов – передвижение с помощью инвалидного кресла; 21- 40 баллов – ходьба с опорой; 41-56 баллов – полная независимость при передвижении. Если суммарный балл от 45 и более, то риск падения у пациента низкий, если суммарный балл менее 45 баллов, риск падения высокий.

− *Шкала Dynamic Gait Index (DGI)* – разработана как инструмент для оценки походки, баланса и риска падения. Оценивает не только обычную устойчивую ходьбу, но и ходьбу во время более сложных задач. Восемь оцениваемых способностей: устойчивая ходьба, изменение скорости походки, ходьба при перешагивании препятствий и вокруг него, поворот во время ходьбы, подъем по лестнице, ходьба при перемещении головы по вертикали и горизонтали). За каждое упражнение выставляется от 0 (серьезное нарушение)

до 3 (норма) баллов. Максимальное количество баллов 24. Оценка результатов: 0-18 баллов – высокий риск падения больного при ходьбе; 19-24 баллов – низкий риск падения при ходьбе.

3. **Двигательные нарушения** - парезы (ослабление двигательной функции конечностей), мышечная гипер- и гипотония, нарушение рефлекторной деятельности, нарушение функций рук и ног, объема движения какого-либо сустава, походки, осанки. Нарушение двигательных функций организма может быть причиной следующих заболеваний: инсульт, рассеянный склероз, черепно-мозговые травмы, спинальные травмы, полинейропатия.

Для определения степени тяжести двигательных нарушений используют следующие медицинские шкалы

- − *Шкала Berg Balance Scale.*
- − *Шкала Dynamic Gait Index.*
- − *Госпитальная шкала HADS*.

− *Международная согласованная оценочная шкала атаксии / ICARS-International Cooperative Ataxia Rating Scale* [20] – разработана для оценки степени выраженности мозжечковой атаксии. Содержит 19 критериев оценки атаксии (поза и походка – 7 пунктов; кинетические функции – 7 пунктов; нарушения речи – 2 пункта; глазодвигательные расстройства – 3 пункта), в зависимости от критерия выставляется от 0 до 8 баллов. Максимальное количество баллов 100. Оценка результатов: 0-10 баллов – легкая атаксия; 10-25 баллов – умеренная атаксия; 25-50 баллов – выраженная атаксия; 50-80 баллов – резко выраженная атаксия; 80-100 баллов – ограничен пределами кровати.

4. **Нарушения тонкой моторики кисти** - совокупность скоординированных действий человека, направленных на выполнение точных мелких движений кистями и пальцами рук и ног.

Для определения степени тяжести нарушений тонкой моторики кисти используют следующие медицинские шкалы

− *9-Hole Peg Test (9HPT) -* представляет собой краткий стандартизированный количественный тест функции верхних конечностей

(последовательные испытания для рук на время). Время выполнения будет варьироваться в зависимости от способностей пациента. Общее время должно составлять приблизительно 5 минут (300 секунд).

− *The Timed 25-Foot Walk (25FT) -* представляет собой краткий стандартизированный количественный тест функции нижних конечностей (последовательные испытания для ног на время). Дается 3 минуты (180 секунд) на испытание.

Назначаемые пациенту врачом упражнения представлены в виде видеороликов с описанием, разделенные на категории. Каждая категория упражнений направлена на восстановление определенной функции человеческого организма. На данных момент на портале предусмотрено около ста упражнений, разбитых на 7 категорий.

Перед началом выполнения упражнений система запрашивает у пациента данные о его артериальном давлении и пульсе, если давление в пределах от 90 до 250 мм.рт.ст. – верхняя граница, от 50 до 150 мм.рт.ст. – нижняя граница и пульс от 40 до 200 ударов в минуту, то пациенту становится доступен план упражнений на день, иначе система выдает сообщение о повышенных параметрах и ограничивает доступ к упражнениям.

Выполнять упражнения можно по порядку в списке или в произвольном порядке. Организован предварительный просмотр видео-упражнения и его текстовое описание. После того, как пациент готов начать выполнять упражнение, он нажимает кнопку «Начать» и запускается таймер выполнения упражнения. После завершения таймера становятся доступны кнопки «Выполнил», если у пациента не возникло сложностей при выполнении упражнения, и «Не выполнил», тогда система запрашивает у пациента указание причины невыполнения. Данные о реабилитации записываются в БД (Рисунок 14).

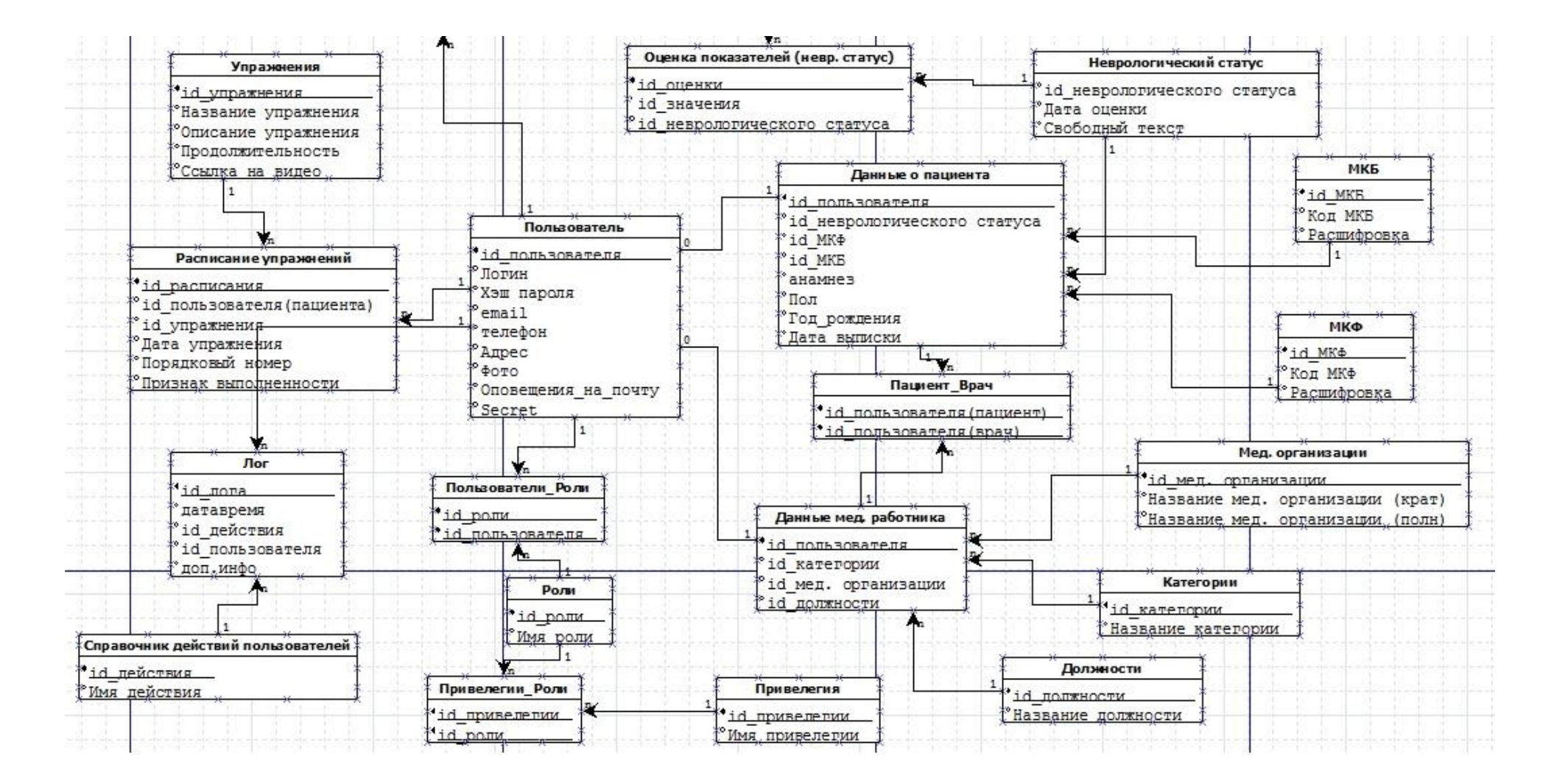

Рисунок 14 – Фрагмент БД
**Уровень получения данных.** Для статистической обработки и анализа диагностических данных необходимо сформировать обучающие выборки. Экспертами медицинской области были определены требуемые характеристики пациентов и их показатели состояния здоровья:

− Тип нарушения (определяется наличием значений результатов тестирования пациентов по медицинским шкалам).

− Степень тяжести нарушения определенной функции организма человека (определяется значением результата тестирования пациентов по соответствующей медицинской шкале).

− Данные о пациенте (пол, возраст, МКБ).

− Период реабилитации.

ЛПР формирует выборку данных с помощью встроенного функционала на портале ДНР.

**Уровень функциональной обработки данных**. Подсистема обработки данных базируется на запрограммированных медицинских методах обработки медицинской информации. Алгоритм работы подсистемы представлен на рисунке 15.

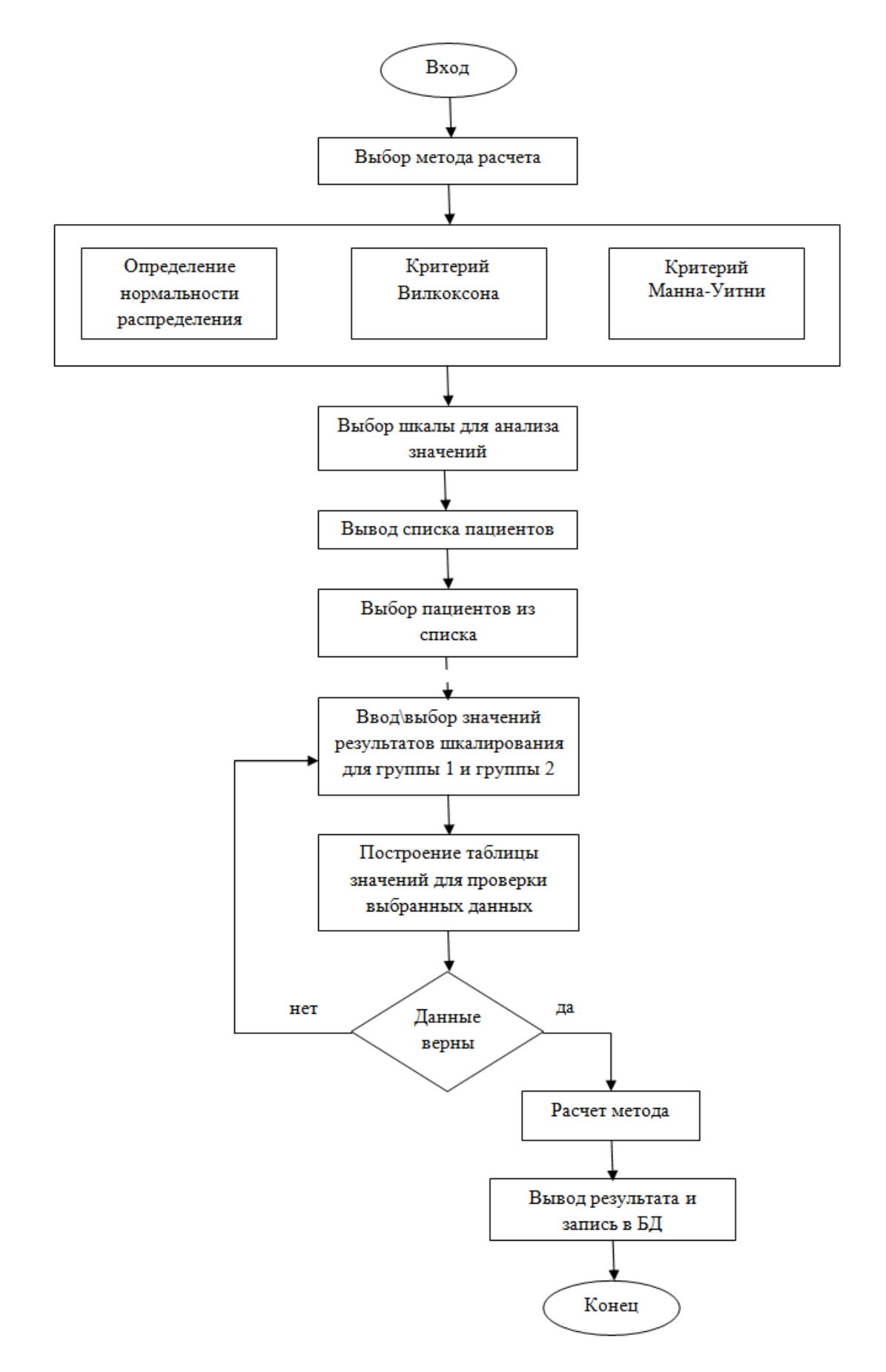

Рисунок 15 – Алгоритм работы подсистемы обработки данных

## **Уровень визуализации полученных данных**.

Отображение данных процесса реабилитации пациента, количество назначенных упражнений и процент выполнения упражнений осуществляется через организованный в системе модуль «График выполнения» (Рисунок 16). График является кликабельным и имеет три блока: «Выполнено», «Не смог выполнить» и «Не выполнено».

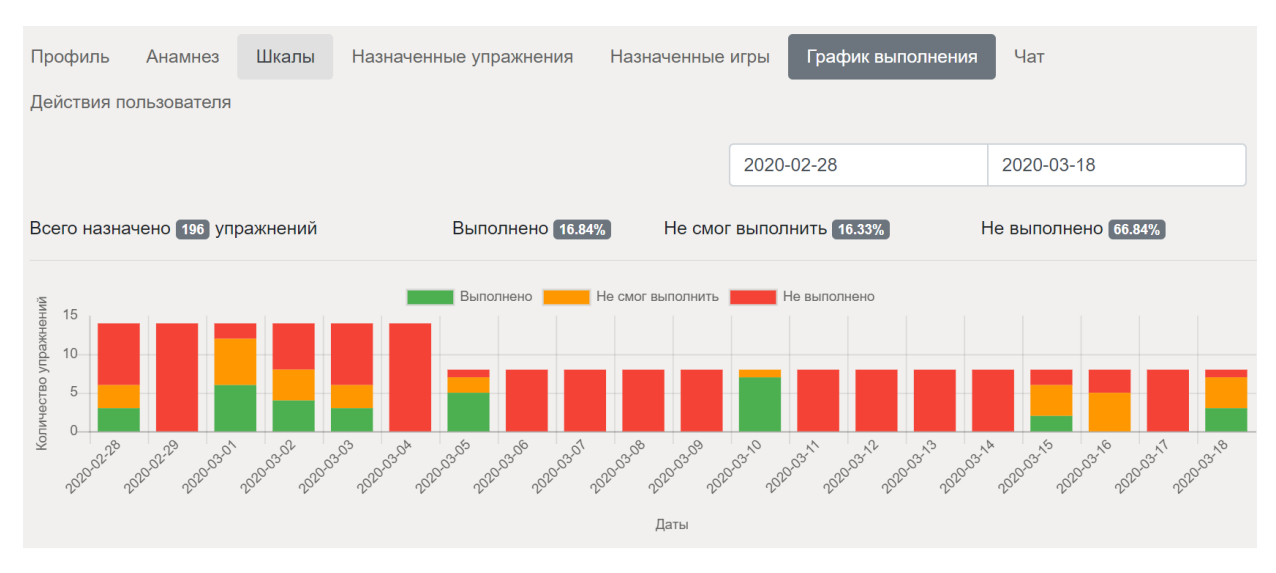

Рисунок 16 – График выполнения упражнений

При выборе конкретной даты, отображается информация о всех назначенных упражнениях, дата их назначения, результат и дата их выполнения (Рисунок 17).

| Статистика выполнения упражнений на 15-03-2020                             |                          |                                                             |                     |  |  |  |  |
|----------------------------------------------------------------------------|--------------------------|-------------------------------------------------------------|---------------------|--|--|--|--|
| Наименование упражнения                                                    | Даты<br>назначения       | Статус                                                      | Время<br>выполнения |  |  |  |  |
| Упражнение приставной перекрестный шаг в<br>стороны в положении полуприсед | 27-02-2020<br>27-03-2020 | Не смог выполнить (тонус левой ноги, требуется<br>поручень) | 07:31 15-03-2020    |  |  |  |  |
| Упражнение приставной шаг в стороны в положении<br>полуприсед              | 27-02-2020<br>27-03-2020 | Не смог выполнить (тонус левой ноги, требуется<br>поручень) | 07:31 15-03-2020    |  |  |  |  |
| Маятникообразные движения корпусом вперед назад                            | 27-02-2020<br>27-03-2020 | Не выполнено                                                |                     |  |  |  |  |
| Удержание равновесия при постановки ног вдоль<br>одной линии               | 27-02-2020<br>27-03-2020 | Не смог выполнить (сильгое головокружение)                  | 07:31 15-03-2020    |  |  |  |  |
| Маятникообразное покачивание туловища из<br>стороны в сторону              | 27-02-2020<br>27-03-2020 | Выполнено                                                   | 07:31 15-03-2020    |  |  |  |  |
| Упражнение " ходьба назад"                                                 | 27-02-2020<br>27-03-2020 | Не смог выполнить (спазм левой ноги)                        | 07:31 15-03-2020    |  |  |  |  |
| Подъем со стула с удержанием равновесия в<br>вертикальном положении        | 27-02-2020<br>27-03-2020 | Выполнено                                                   | 07:31 15-03-2020    |  |  |  |  |
| Наклон корпуса в стороны стоя                                              | 27-02-2020<br>27-03-2020 | Не выполнено                                                |                     |  |  |  |  |

Рисунок 17 – Статистика выполнения упражнений за выбранный день

Данные строятся на основе библиотеки для отображения графиков *D3.js*. Библиотека работает в связке с *jQuery* и позволяет произвольно привязывать данные к объектной модели и применять над ними преобразования, создавая интерактивные гистограммы, линейные графики и круговые диаграммы.

Также, к порталу подключен бесплатный инструмент для оценки его посещаемости и анализа поведения пользователей Яндекс.Метрика [21].

Выбранный инструмент web-аналитики позволяет получать наглядные отчеты статистики визитов, создавать отчеты с нужными метриками (география, пол, возраст, тип устройства и т.д.), проводить анализ активности разных сегментов аудитории пользователей и т.д.

Так, например, с момента ввода системы в использование наблюдается 212 новых посетителей (Рисунок 18).

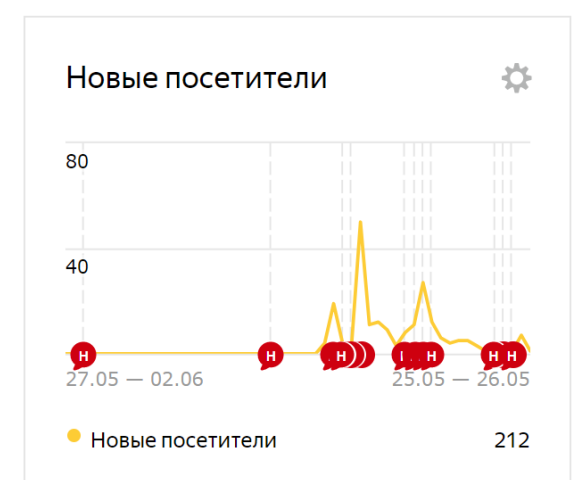

### Рисунок 18 – Статистика новых посетителей портала

Из общего числа посетителей: 76.2% пользователей использовали персональный компьютер; 18.2% - смартфоны; 5.55% - планшеты. Представлена география распределения посетителей и их возрастные группы (Рисунок 19).

Полученные данные в дальнейшем будут использоваться для моделирования процесса реабилитации, в формировании групп пациентов, для исследования, для подтверждения эффективности дистанционной реабилитации и т.д.

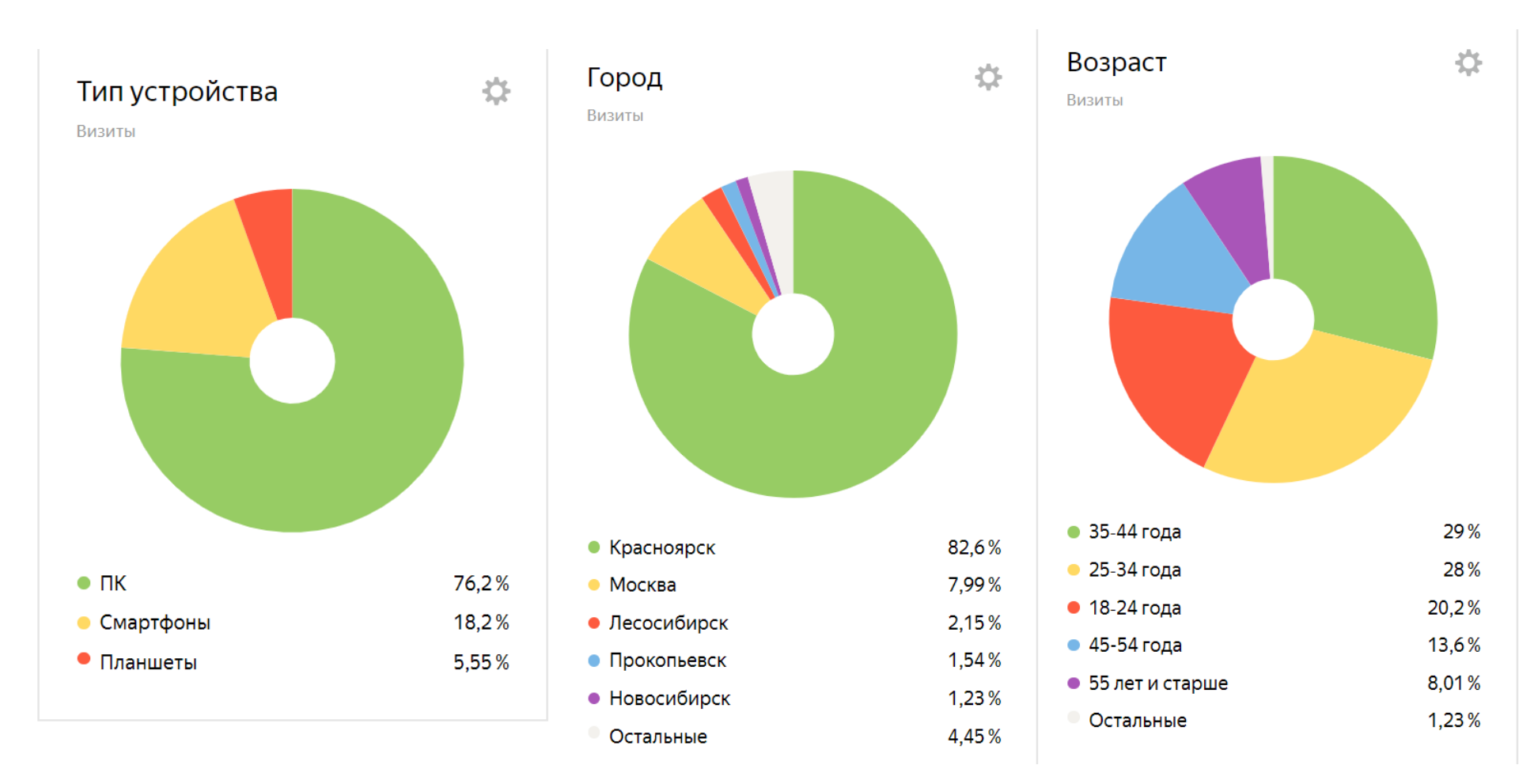

Рисунок 19 – Представление данных в «Яндекс.Метрика»

### 3. Методы исследования динамики состояния пациента

### 3.1.Традиционные методы исследований

Статистика в медицине является одним из инструментов анализа экспериментальных данных и клинических наблюдений, а также широко применяется в диагностических целях, поиске новых закономерностей, для доказательства новых научных гипотез [22]. Для проведения автоматических расчетов необходимо изначально сформировать базу данных правильно. Для этого используются различные программные средства:

- − *Microsoft Excel;*
- − *IBM SPSS Statistics;*
- − *StatSoft Statistica;*
- − *Microsoft Access;*
- − *Systat SigmaPlot;*
- − *Statgraphics plus* и др.

Чаще всего, ведение и формирование базы данных происходит в *Microsoft Excel* с указанием учетных признаков для каждой единицы наблюдения [23-25]. Далее файл с БД загружают в *SPSS Statistics* для дальнейшей работы [26].

Рассмотрим основные задачи исследования, решаемые с помощью медицинской статистики. К общим задачам исследования относят:

− Описание медицинских данных: позволяет получить обобщенную оценку полученных в результате исследования данных.

− Экстрополирование выборочных результатов на генеральную совокупность: позволяет оценить возможные значения изучаемых параметров в генеральной совокупности, определить статистическую значимость различий между группами, сравнить имеющиеся данные с литературными, сравнить имеющиеся данные с данными отдельных единиц наблюдения.

− Исследования, направленные на изучение факторов риска и этиологии: позволяет оценить влияние различных факторов на развитие заболевания, осложнения и возможные исходы.

Исследования, направленные на изучение диагностических методов: позволяет оценить диагностическую ценность методов диагностики.

Исследования, направленные на изучение методов лечения: позволяет определить эффективность методов лечения, сравнить эффективность различных методов.

Исследования, направленные на изучение прогноза заболеваний: позволяет оценить вероятность исходов заболевания, сравнить вероятность исходов после различных вмешательств.

− Прогнозирование в медицинских исследованиях: позволяет определить наиболее вероятное значение неизвестного количественного признака по заранее известным количественным и качественным параметрам.

− Кластеризация и классификация: позволяет разбить изучаемые единицы наблюдения на заранее неизвестные и заранее известные группы (классы).

Так как главной задачей медицинской реабилитации является полноценное восстановление функциональных возможностей различных систем организма и опорно-двигательного аппарата, то следует строго отслеживать динамику состояния здоровья пациента.

На данный момент врач, чтобы исследовать полученные данные до и после лечений или сравнить две несвязные группы, вынужден на своем рабочем месте заполнить базу и сделать выгрузку данных в какой-либо программные пакет для обработки результатов. Данный способ содержит ряд недостатков, например, повреждение данных, ведение нескольких баз для разных клинических случаев, отсутствие удаленного доступа к данным, отдельного хранения результатов исследования. Для решения данных проблем было решено встроить ряд необходимых методов для расчетов.

## 3.2. Дистанционный подход к исследованиям

Дистанционный подход к исследованиям процесса нейрореабилитации заключается в автоматической оценке состояния здоровья пациента в динамике на портале. Кроме выше описанных графиков динамики выполнения пациентами упражнений, в систему внедрены два метода исследования, один из которых предназначен для сравнения средних значения двух разных переменных для одной группы наблюдений, а другой - сравнивает средние значения одной переменной для двух групп наблюдений.

Рассмотрим более подробно алгоритм работы врача при использовании встроенных методов, которые находятся в разделе меню «Статистика» (Рисунок 20).

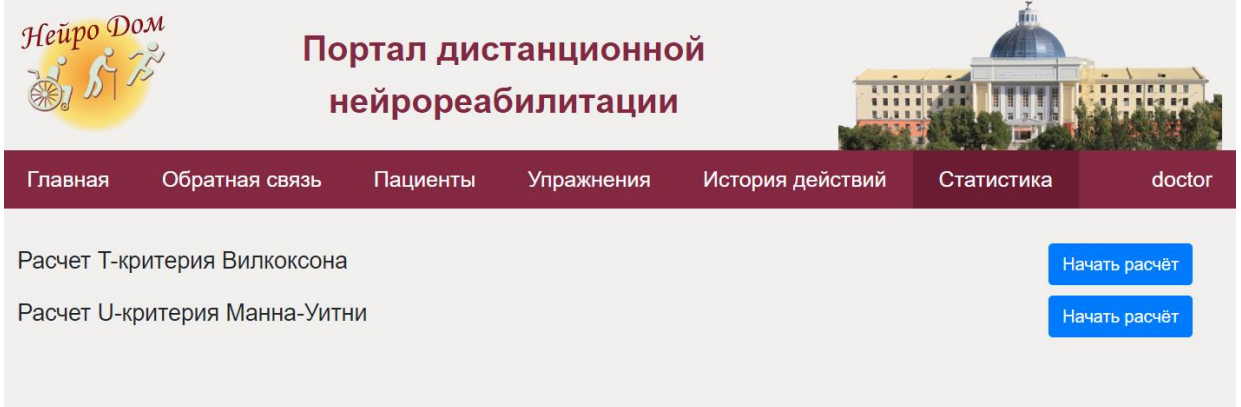

Рисунок 20 – Раздел меню «Статистика»

## **Сравнение двух зависимых выборок с помощью критерия Вилкоксона**.

Т-критерий Вилкоксона [27] применяется для сопоставления показателей, измеренных в двух разных условиях на одной и той же выборке (группе) испытуемых.

Выбрав расчет T-критерия Вилкоксона, открывается страница с выбором шкалы, по значениям которой требуется провести расчет. После выбора шкалы, система отображает список пациентов из базы данных с указанием пола, года рождения и диагноза, у которых заполнены значения по данной шкале

## (Рисунок 21). Предусмотрена возможность фильтрации данных по

## отображаемым критериям.

| Фильтр для отбора пациентов<br>Выберите пациентов путём клика на строку в таблице<br>Показать 25 • записей |         |                                    | Поиск:                                                                        |
|----------------------------------------------------------------------------------------------------|---------|------------------------------------|-------------------------------------------------------------------------------|
| Идентификатор                                                                                              | Пол     | Год рождения                       | <b>MK<sub>E</sub></b>                                                         |
| Поиск                                                                                                    |         | Поиск<br>$\boldsymbol{\mathrm{v}}$ | Поиск                                                                         |
| t000002                                                                                                    | Женский | 2019                               |                                                                               |
| 1569420482                                                                                                 | Женский | 1976                               | Рассеянный склероз                                                            |
| 1585454663                                                                                                 | Мужской | 1987                               |                                                                               |
| 1575300046                                                                                                 | Женский | 1972                               | Рассеянный склероз                                                            |
| 1562158841                                                                                                 | Женский | 1975                               | Рассеянный склероз                                                            |
| 1570545317                                                                                                 | Мужской | 1968                               | Рассеянный склероз                                                            |
| 1572158634                                                                                                 | Женский | 1966                               | Рассеянный склероз                                                            |
| 1573565929                                                                                                 | Женский | 1977                               | Инфаркт мозга неуточненный                                                    |
| 1558963715                                                                                                 | Женский | 1989                               | Другие уточненные<br>демиелинизирующие болезни<br>центральной нервной системы |

Рисунок 21 – Список пациентов

После выбора группы пациентов, отображается страница со значениями шкалы в динамике (Рисунок 22).

Так как критерий подразумевает ввод двух значений по каждому испытуемому, то система автоматически блокирует выбор тех значений у пациентов, которые не прошли повторное тестирование по шкале.

| Главная    | Обратная связь | Пациенты                    | Упражнения | История действий           | Статистика | doctor |
|------------|----------------|-----------------------------|------------|----------------------------|------------|--------|
|            |                |                             |            |                            |            |        |
| Пациент    |                | Шкала ICARS                 |            | Шкала ICARS                |            |        |
| 1558963715 |                | 27.05.2019   86<br>$\Box$   |            | $\Box$ 13.06.2019   66     |            |        |
| 1562158841 |                | $\bigcirc$ 03.07.2019   156 |            | ۰                          |            |        |
| 1569420482 |                | $\bigcirc$ 25.09.2019   116 |            | ٠                          |            |        |
| 1570545317 |                | $\bigcirc$ 08.10.2019   566 |            | ٠                          |            |        |
| 1572158634 |                | $\bigcirc$ 05.11.2019   106 |            | $\bigcirc$ 25.11.2019   66 |            |        |
| 1573565929 |                | $\Box$ 13.11.2019   176     |            | 23.12.2019   126           |            |        |
| 1575300046 |                | 02.12.2019   316<br>$\Box$  |            | 28.01.2020   296           |            |        |
| 1585454663 |                | $\bigcirc$ 23.03.2020   166 |            | ٠                          |            |        |
|            |                |                             |            |                            |            |        |
|            |                |                             |            |                            |            | Далее  |

Рисунок 22 – Отображение списка пациентов и их значения шкал во времени

После выбора парных значений по всем пациентам, система производит расчет критерия и выводит результат на экран. На рисунке 23 представлен ход расчета и вывод заключения о достоверности изменения состояния здоровья пациентов.

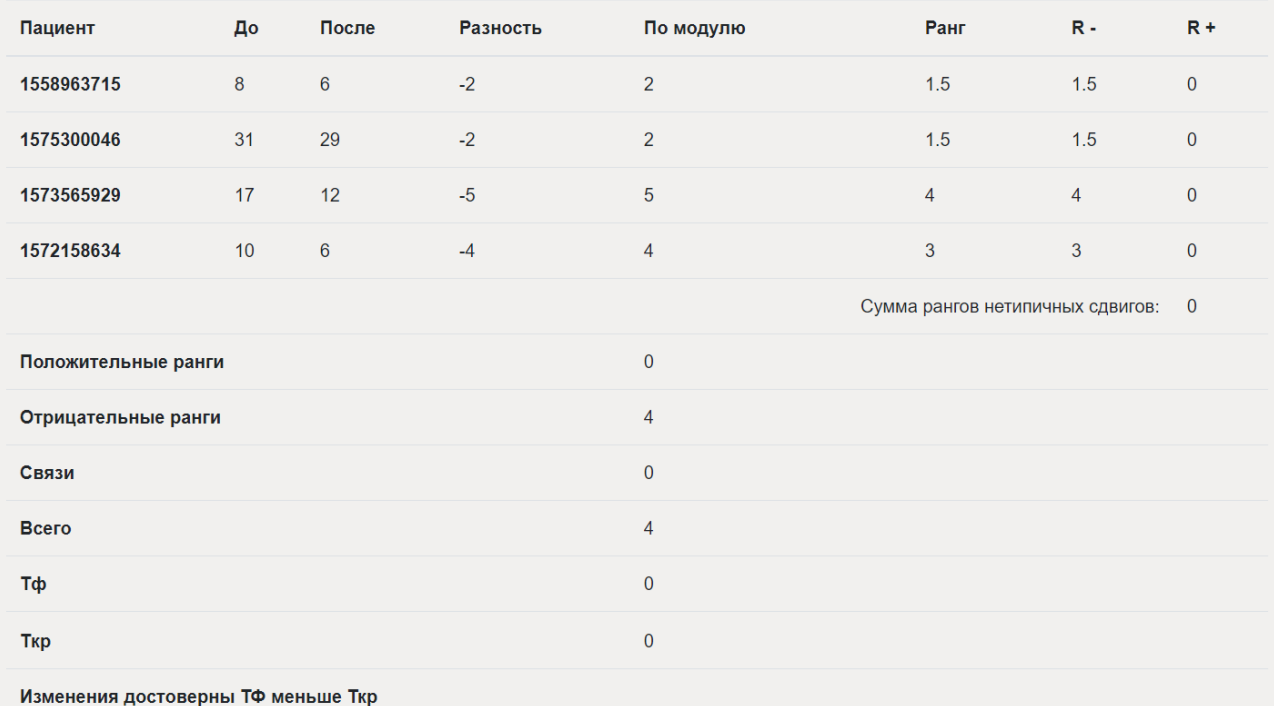

## Рисунок 23 – Результат расчета T-критерия Вилкоксона

**Сравнение двух независимых выборок с помощью U-критерия Манна-Уитни**.

U-критерий Манна-Уитни используется для оценки различий между двумя независимыми выборками по уровню какого-либо признака [28].

Выбрав расчет данного критерия, врачу следует указать количество испытуемых в двух группа (Рисунок 24).

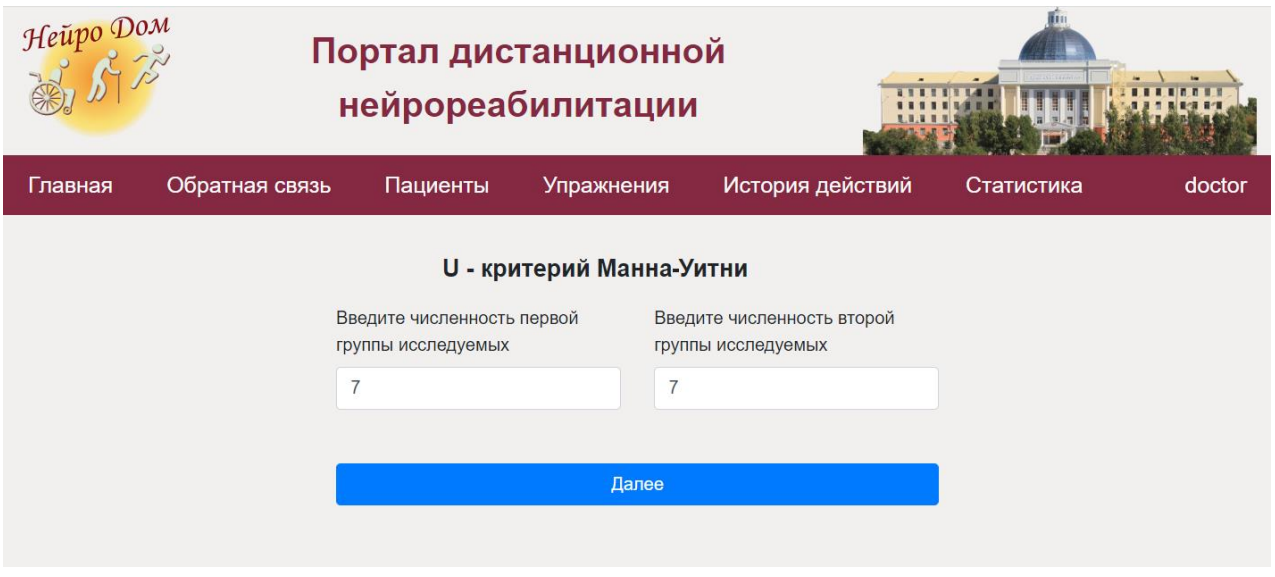

Рисунок 24 – Расчет U-критерий Манна-Уитни

После указания численности испытуемых в каждой группе открывается страница для ввода значений (Рисунок 25). Для удобства, организован ввод значений по шкалам из базы данных портала. Для этого необходимо для соответствующей группы нажать «Выбрать данные с портала». Откроется окно с выбором шкалы, значения которых планируется использовать, как в предыдущем примере расчета T-критерия Вилкоксона. Далее аналогичный план действия. После выбора шкалы открывается список пациентов, выбрав необходимых, открывается окно со значениями шкалы. Только в этом случае можно выбрать по одному значению по каждому пациенту в интересующий момент времени. Если выбирается два значения, то система выводит разность между поздним значением и ранним значением.

Если количество значений увеличилось от изначально указанной размерности, то система автоматически добавит дополнительные строки в исходную таблицу.

| Главная         | Обратная связь           | Пациенты | Упражнения      | История действий         | Статистика | doctor |
|-----------------|--------------------------|----------|-----------------|--------------------------|------------|--------|
|                 |                          |          |                 |                          |            |        |
| Группа 1        |                          |          | Группа 2        |                          |            |        |
| 1               |                          |          | $\mathbf 1$     |                          |            |        |
| $\overline{2}$  |                          |          | $\overline{2}$  |                          |            |        |
| 3               |                          |          | 3               |                          |            |        |
| $\overline{4}$  |                          |          | $\overline{4}$  |                          |            |        |
| 5               |                          |          | 5               |                          |            |        |
| $6\phantom{1}6$ |                          |          | $6\phantom{1}6$ |                          |            |        |
| $\overline{7}$  |                          |          | $\overline{7}$  |                          |            |        |
|                 | Выбрать данные с портала |          |                 | Выбрать данные с портала |            |        |

Рисунок 25 – Ввод значений в каждой группе

Если для исследования не требуются данные с портала, то значения вводятся вручную.

После ввода данных для обеих групп, нажимаем кнопку «Рассчитать» и система отображает результат расчета U-критерий Манна-Уитни (Рисунок 26).

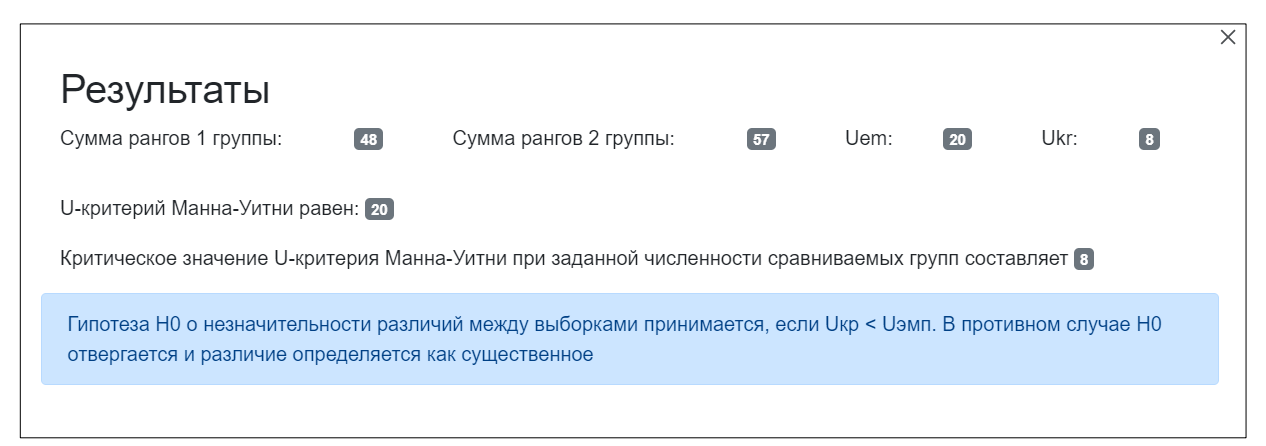

Рисунок 26 – Результаты расчета U-критерий Манна-Уитни

Встроенные методы расчетов критериев Вилкоксона и Манна-Уитни позволяют удаленно провести исследование данных, полученных в процессе дистанционной реабилитации с возможность выгрузки отчета в Excel.

## 4. Статистическая обработка результатов оценки динамики состояния пациентов в процессе дистанционной нейрореабилитации

### 4.1. Организация исследования

Обследование и лечение больных для исследований проводили в Профессорской клинике Красноярского государственного медицинского университета города Красноярска. Пациенты с различными заболеваниями проходили реабилитацию с использованием портала дистанционной нейрореабилитации «НейроДом». Результаты обследования заносились в базу данных портала, хранящуюся на сервере.

Выборка пациентов состояла из 7 человек с диагнозами: рассеянный склероз, инфаркт мозга неуточненный и вестибулярный нейронит. Один пациент был мужского пола и шесть пациентов – женского. Средний возраст женщин составил 49,5 лет, мужчин – 35 лет. Все пациенты проживают в г. Красноярске (Таблица 1).

| Пациент    | MKБ                                                                                   | Пол     | Возраст | Город      |
|------------|---------------------------------------------------------------------------------------|---------|---------|------------|
| 1556251695 | G35   Рассеянный склероз                                                              | мужской | 35      | Красноярск |
| 1558963715 | G37.8   Другие уточненные<br>демиелинизирующие болезни<br>центральной нервной системы | женский | 30      | Красноярск |
| 1572158634 | G35   Рассеянный склероз                                                              | женский | 53      | Красноярск |
| 1573565929 | 163.9   Инфаркт мозга<br>неуточненный                                                 | женский | 42      | Красноярск |
| 1575300046 | G35   Рассеянный склероз                                                              | женский | 47      | Красноярск |
| 1576677248 | Н81.2   Вестибулярный<br>нейронит                                                     | женский | 63      | Красноярск |
| 1577100310 | G35   Рассеянный склероз                                                              | женский | 62      | Красноярск |

Таблица 1 – Данные о пациентах

Все пациенты были протестированы по медицинским шкалам (Dynamic Gait Index, Шкала равновесия Берга) до начала реабилитации. В результате тестирования была определена 2 степень тяжести заболевания у двоих пациентов и 3 степень тяжести у пяти пациентов по шкале равновесия Берга, и по шкале Dynamic Gait Index у троих пациентов 1 степень тяжести, у четверых – 2 степень. У больных явно выражены нарушения в координации и двигательных функциях состояния здоровья.

На рисунке 27 выделен фрагмент алгоритма назначения первого и второго комплекса упражнений при выявленных типах нарушений.

Количество упражнений из каждой категории выбирается в зависимости от степени тяжести заболевания. Чем состояние пациента лучше, тем больше упражнений ему назначают.

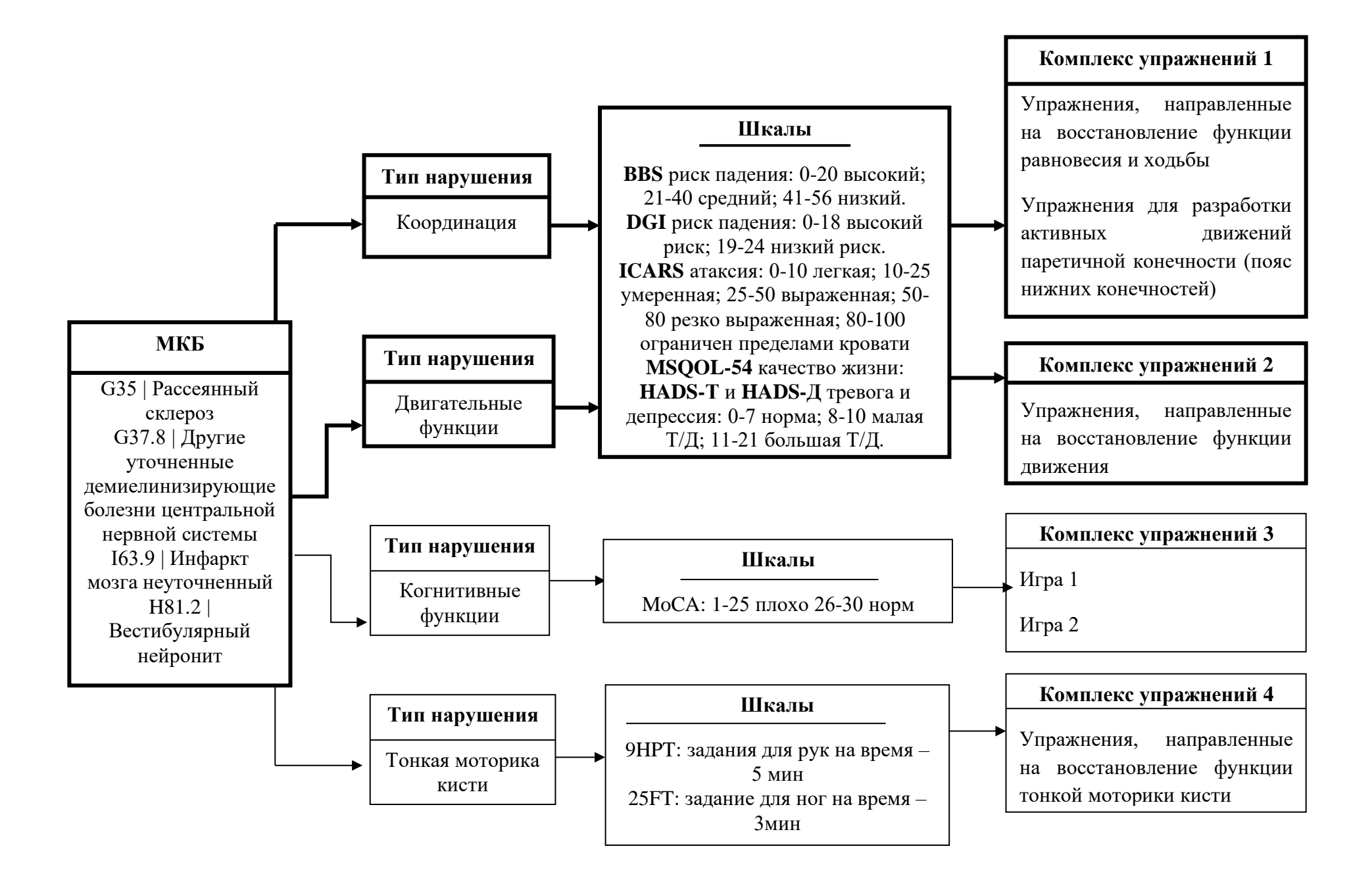

Рисунок 27 – Алгоритм выбора комплекса упражнений

## 4.2. Построение зависимости доли выполненных упражнений от разности значений шкалы Берга «До» и «После» реабилитации

Для построения модели количественного прогноза оценки будущего состояния здоровья пациента воспользуемся методами корреляционного и регрессионного анализа.

Определим, существует ли связь между объемом выполненных упражнений и улучшением состояния здоровья пациентов и насколько она сильная. Для этого проанализируем активность на портале семи пациентов с нарушением равновесия (Таблица 2).

| Пациент        | Диагноз по МКБ                                                                                  | Дата<br>начала | Дата<br>окончания | Кол-во<br>дней | Количество<br>назначенный<br>упражнений в<br>день | Всего<br>назначено<br>упражнений | Кол-во<br>выполненных<br>упражнений<br>всего | Доля<br>выполнений<br>$\%$ | До | Шкала<br>равновесия<br>Берга (BBS)<br>После | Разность<br>(BBS) | до | Шкала<br>Dynamic Gait<br>Index (DGI)<br>после | Разность<br>(DGI) |
|----------------|-------------------------------------------------------------------------------------------------|----------------|-------------------|----------------|---------------------------------------------------|----------------------------------|----------------------------------------------|----------------------------|----|---------------------------------------------|-------------------|----|-----------------------------------------------|-------------------|
| 15562516<br>95 | G35   Рассеянный<br>склероз                                                                     | 27.04.19       | 08.05.19          | 11             | 17-36                                             | 243                              | 136                                          | 65                         | 36 | 50                                          | 14                | 5  | 13                                            | $\, 8$            |
| 15589637<br>15 | G37.8   Другие<br>уточненные<br>демиелинизирую<br>щие болезни<br>центральной<br>нервной системы | 27.05.19       | 21.07.19          | 55             | 9                                                 | 504                              | $\boldsymbol{0}$                             | $\boldsymbol{0}$           | 54 | 55                                          | $\mathbf{1}$      | 23 | 24                                            | 1                 |
| 15721586<br>34 | G35   Рассеянный<br>склероз                                                                     | 05.11.19       | 01.12.19          | 26             | $9 - 14$                                          | 263                              | 122                                          | 46,4                       | 51 | 55                                          | $\overline{4}$    | 21 | 22                                            | $\mathbf{1}$      |
| 15735659<br>29 | 163.9   Инфаркт<br>мозга<br>неуточненный                                                        | 13.11.19       | 23.12.19          | $40 - 2$       | $9 - 12$                                          | 425                              | 252                                          | 59,2                       | 48 | 52                                          | $\overline{4}$    | 19 | 20                                            | $\mathbf{1}$      |
| 15753000<br>46 | G35   Рассеянный<br>склероз                                                                     | 02.12.19       | 28.01.20          | $57 -$<br>14   | $3-5$                                             | 187                              | 122                                          | 65,2                       | 35 | 44                                          | 9                 | 9  | 14                                            | 5                 |
| 15766772<br>48 | H81.2<br>Вестибулярный<br>нейронит                                                              | 22.12.19       | 21.03.20          | $90-$<br>20    | $9 - 10$                                          | 472                              | 245                                          | 51,9                       | 47 | 52                                          | 5                 | 18 | 17                                            | $-1$              |
| 15771003<br>10 | G35   Рассеянный<br>склероз                                                                     | 23.12.19       | 31.03.20          | 99-5           | $7-9$                                             | 787                              | 160                                          | 20,3                       | 55 | 51                                          | $-4$              | 23 | 22                                            | $-1$              |

Таблица 2 - Результат анализа активности пациентов на портале

Рассмотрим следующие данные по пациентам из предыдущей таблицы: значения по шкале равновесия Берга «до» и «после» реабилитации и долю выполненных упражнений (Таблица 3).

| Пациент    | Диагноз по МКБ                                                                           |          | Шкала равновесия Берга<br>(BBS) | Доля<br>выполненных |                      |
|------------|------------------------------------------------------------------------------------------|----------|---------------------------------|---------------------|----------------------|
|            |                                                                                          | До $(Z)$ | После<br>(S)                    | Разность<br>(Y)     | упражнений, %<br>(X) |
| 1556251695 | G35   Рассеянный склероз                                                                 | 36       | 50                              | 14                  | 65                   |
| 1558963715 | G37.8   Другие уточненные<br>демиелинизирующие<br>болезни центральной<br>нервной системы | 54       | 55                              | $\overline{1}$      | $\overline{0}$       |
| 1572158634 | G35   Рассеянный склероз                                                                 | 51       | 55                              | $\overline{4}$      | 46,4                 |
| 1573565929 | 163.9   Инфаркт мозга<br>неуточненный                                                    | 48       | 52                              | 4                   | 59,2                 |
| 1575300046 | G35   Рассеянный склероз                                                                 | 35       | 44                              | 9                   | 65,2                 |
| 1576677248 | Н81.2   Вестибулярный<br>нейронит                                                        | 47       | 52                              | 5                   | 51,9                 |
| 1577100310 | G35   Рассеянный склероз                                                                 | 55       | 51                              | -4                  | 20,3                 |

Таблица 3 – Разница значений по шкале BBS и доля выполненных упражнений

Разность значений рассчитывалась путем вычитания значений шкалы «после» из значения «до». График зависимости доли выполненных упражнений от разницы значений по шкале равновесия Берга представлен на рисунке 28.

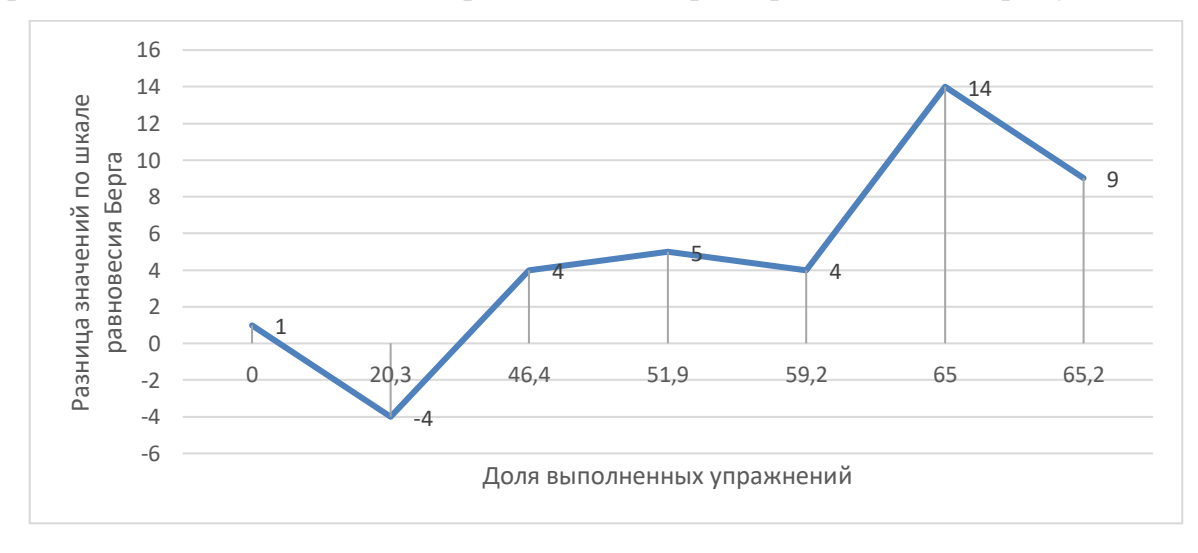

Рисунок 28 - График зависимости доли выполненных упражнений от разницы значений по шкале равновесия Берга

Тогда линейную зависимость можно представить в виде (1):

$$
F(X) = Y \tag{1}
$$

где X - доля выполненных упражнений,

Y - разность значений по шкале Берга.

Рассчитаем коэффициент корреляции по формуле (2)

$$
r = \frac{n \sum x_i y_i - \sum x_i \sum y_i}{\sqrt{(n \sum x_i^2 - (\sum x_i)^2 + (n \sum y_i^2 - (\sum y_i)^2))}}
$$
(2)

Подставив данные, получаем  $r = 0.76$ .

Наше значение корреляции находится в пределах  $0.75 \le r \le 1$ , что свидетельствует о сильной связи. А положительный знак показывает, что связь прямая, т.е. при увеличении доли выполненных упражнений, увеличится разность значений шкалы, что свидетельствует улучшению состояния здоровья пациента. Полученный коэффициент является выборочным и имеет свою ошибку – «ошибку» выборочности. Данная ошибка является мерой расхождения между коэффициентом корреляции выборки (r) и коэффициентом корреляции генеральной совокупности (обозначим его р). Согласно нулевой гипотезе, предполагается, что в генеральной совокупности нет связи с варьирующими признаками (p=0). Тогда критерий нормированного отклонения имеет следующий вид (3):

$$
t_{\text{3KCI}} = \frac{r - p}{s_r} = \frac{r - 0}{s_r} = \frac{r}{s_r} \tag{3}
$$

Так как у нас выборка мала (n<30), то ошибку коэффициента корреляции определяем по формуле (4)

$$
S_r = \sqrt{\frac{1 - r^2}{n - 2}}\tag{4}
$$

тогда

$$
t_{\text{3KCI}} = r \sqrt{\frac{n-2}{1-r^2}} = 0.745 \sqrt{\frac{7-2}{1-0.76^2}} = 2.618
$$

Для проверки значимости коэффициента корреляции применим Ткритерий Стьюдента. Согласно таблице распределения Стьюдента [29]

 $t_{0.05;5}$ =2,57 <  $t_{3kCH}$  = 2,618 – нулевая гипотеза отвергается, связь достоверна.

Чтобы установить, как количественно меняется один признак (разность значений по шкале) при изменении другого (количество выполненных упражнений), воспользуемся методом регрессии. В нашем случае регрессия будет линейной и выражается уравнением  $y = a + bx$ , поэтому для определения коэффициентов *а* и *b* решим систему линейных уравнений методом наименьших квадратов (5)

$$
\begin{cases}\n n \cdot a + b \cdot \sum_{i=1}^{n} x_i = \sum_{i=1}^{n} y_i \\
a \cdot \sum_{i=1}^{n} x_i + b \cdot \sum_{i=1}^{n} x_i^2 = \sum_{i=1}^{n} x_i y_i\n\end{cases} (5)
$$

Решение данной системы имеет вид:

$$
b = \frac{\sum x_i \sum y_i - n \cdot \sum x_i y_i}{(\sum x_i)^2 - n \sum x_i} = 0.175
$$
  

$$
a = \frac{1}{n} (\sum y_i - b \sum x_i) = -2.988
$$

Подставив полученные коэффициенты, уравнение регрессии принимает вид:

$$
y = -2,988 + 0,175 \cdot x
$$

График зависимости представлен на рисунке 29.

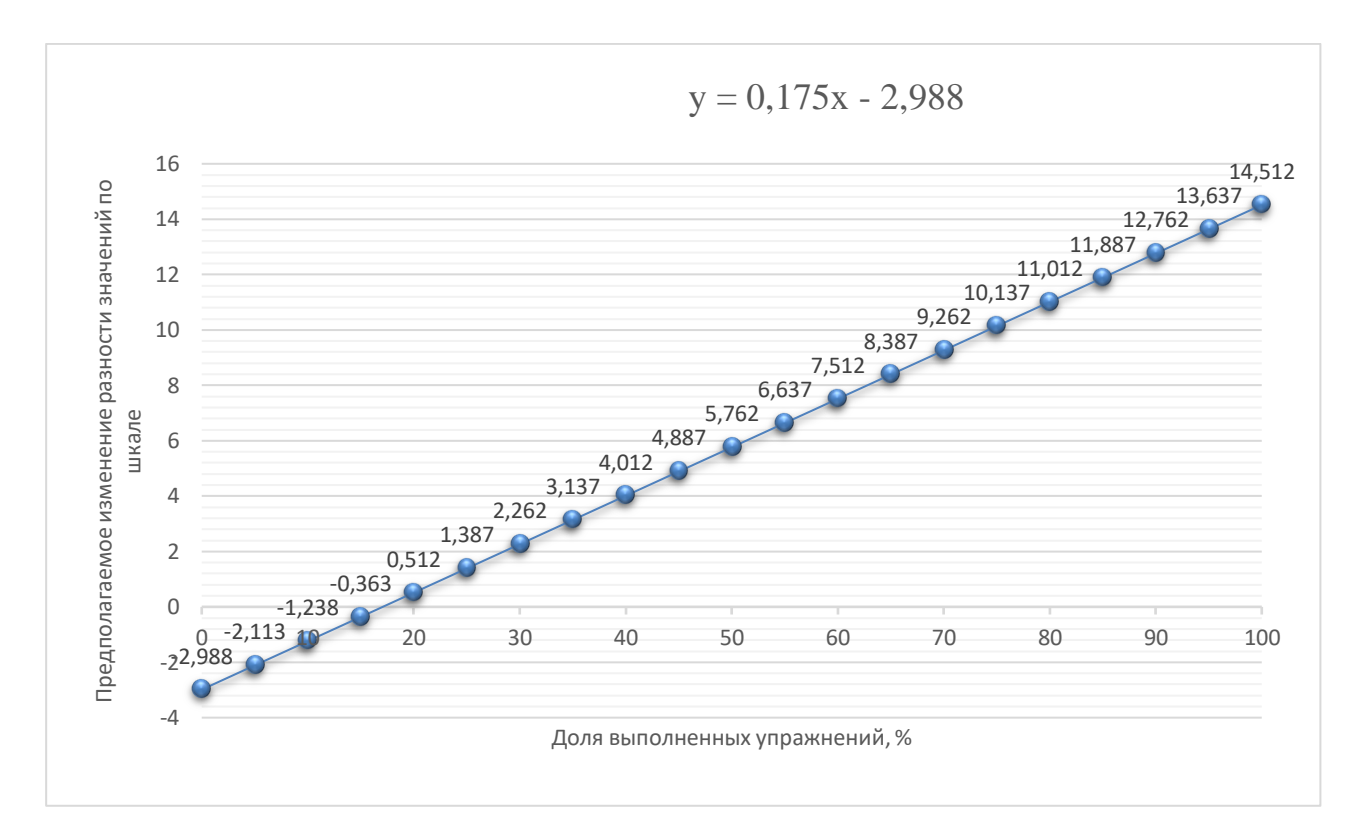

Рисунок 29 – График зависимости изменения разности значений по шкале Берга от доли выполненных упражнений

Проверим значимость (в целом) полученного уравнения регрессии по Fкритерию Фишера. Уравнение регрессии в целом значимо, если выполняется условие (6):

$$
F = \frac{\sigma_R^2 (n-2)}{\sigma_E^2} > F_{\alpha; 1; n-2}
$$
 (6)

где

 $F_{\alpha;1;n-2}$  – табличное значение F-критерия при уровне значимости  $\alpha$ =0.05, при числе степеней свободы числителя n-2 и знаменателя 1,

 $\sigma_R^2 = \sum_{i=1}^n (\hat{y}_i - \bar{y})^2$  – суммы квадратов отклонение, обусловленные регрессией,

 $\sigma_E^2 = \sum_{i=1}^n (y_i - \hat{y}_i)^2$  – суммы квадратов регрессионных остатков,  $\hat{y}_i = a + bx -$ значение, предсказанное регрессией.

Тогда отклонение от среднего уровня:

$$
\sigma_R^2 = \sum_{i=1}^n (\hat{y}_i - \bar{y})^2 = \sum_{i=1}^n b^2 (x_i - \bar{x})^2 = b^2 (n \cdot \sigma_x^2) = 0,175^2 \cdot 7 \cdot 526,76 = 113
$$

Полное отклонение от среднего уровня:

$$
Q = n \cdot \sigma_{y}^{2} = 7 \cdot 27,918 = 195,428
$$

Отклонение, необъясненное регрессией:

$$
\sigma_E^2 = Q - \sigma_R^2 = 195,428 - 113 = 82,428
$$

Значение F-статистики:

$$
F = \frac{\sigma_R^2(n-2)}{\sigma_E^2} = \frac{113(7-2)}{82,428} = 6,85
$$

 $F=6,76 > F_{0.05;1;5}=6,61 -$ уравнение регрессии значимо.

Далее, рассчитаем коэффициент детерминации

$$
R^2 = \sigma_R^2 / Q = 113/195,428 = 0.58
$$

Вывод: предсказанные по регрессии значения объясняют вариацию результативного признака (у) на 58%.

#### 4.3. Сравнение значений шкалы Berg Balance Scale до и после дистанционной реабилитации с помощью критерия Стьюдента

Парный t-критерий Стьюдента используется для того, чтобы определить, существует ли значимая разница между средними значениями одного и того же признака в парных группах. Оба измерения проводятся для каждой единицы выборки, а критерий основан на парных разностях между этими двумя значениями. Критерий также принимает во внимание вариацию в значениях внутри каждой выборки, в результате чего рассчитывается одно значение, известное как значение t Стьюдента. Зная значение t, мы можем оценить вероятность того, что различие в наших двух выборках не будет отличаться от разницы в выборках, взятых из одной и той же генеральной совокупности, на основании значения достигнутого уровня значимости (величина р). Если разница значимая (в большинстве случаев определяемая как  $p < 0.05$ ), то делается вывод о том, что с выбранным уровнем доверительной вероятности (обычно 95 %) наши две выборки происходят из разных генеральных совокупностей, а значит, между ними существуют статистически значимые различия.

В качестве примера рассмотрим изменение значения по шкале Berg Balance Scale (BBS) у группы, состоящей из 6 пациентов, до и после начала применения дистанционной нейрореабилитации. Значения данных переменных представлены переменными BBS<sub>1</sub> и BBS<sub>2</sub> соответственно (Таблица 4). Для расчета разности между парными наблюдениями создаем новую переменную  $diff1 = BBS<sub>2</sub> - BBS<sub>1</sub>$ 

|            |                               | Шкала<br>(BBS)      | равновесия          | Берга          |
|------------|-------------------------------|---------------------|---------------------|----------------|
| Пациент    | Диагноз по МКБ                | До                  | После               | Разность       |
|            |                               | (BBS <sub>1</sub> ) | (BBS <sub>2</sub> ) | (diff1)        |
| 1556251695 | G35   Рассеянный склероз      | 36                  | 50                  | 14             |
| 1558963715 | G37.8<br>Другие<br>уточненные | 54                  | 55                  | 1              |
|            | болезни<br>демиелинизирующие  |                     |                     |                |
|            | центральной нервной системы   |                     |                     |                |
| 1572158634 | G35   Рассеянный склероз      | 51                  | 55                  | $\overline{4}$ |
| 1573565929 | I63.9<br>Инфаркт<br>мозга     | 48                  | 52                  | $\overline{4}$ |
|            | неуточненный                  |                     |                     |                |
| 1575300046 | G35   Рассеянный склероз      | 35                  | 44                  | 9              |
| 1576677248 | Вестибулярный<br>H81.2        | 47                  | 52                  | 5              |
|            | нейронит                      |                     |                     |                |

Таблица 4 – Данные о пациентах по шкале равновесия Берга

Если мы примем первое значение данного признака у конкретного пациента за x<sub>1</sub>, а второе за x<sub>2</sub>, то разность между двумя наблюдениями для каждого пациента составит  $b=x_2-x_1$ 

Затем рассчитаем среднее значение разности между двумя наблюдениями и стандартную ошибку для разности.

В результате мы получаем описательную статистику для значений переменных  $BBS_1$ ,  $BBS_2$  и разности наблюдений diff1 (Таблица 5).

| Значение<br>по шкале | Кол-во<br>пациентов | Среднее<br>(Mean) | Медиана<br>(Median) | Стандартное<br>отклонение<br>(SD) | Минимум<br>(Min) | Максимум<br>(Max) |
|----------------------|---------------------|-------------------|---------------------|-----------------------------------|------------------|-------------------|
| BBS <sub>1</sub>     | 6                   | 45,166            | 47,50               | 7,884                             | 35               | 54                |
| BBS <sub>2</sub>     | 6                   | 51,333            | 52,00               | 4,082                             | 44               | 55                |
| diff1                | 6                   | 6,166             | 4,50                | 4,622                             |                  | 14                |

Таблица 5 – Описательная статистика для переменных BBS<sub>1</sub>, BBS<sub>2</sub> и diff1

Нулевой гипотезой для парного критерия Стьюдента будет являться утверждение об отсутствии различий между средними в парных выборках, то есть разность (diff1) равна нулю. Соответственно альтернативной гипотезой будет являться предположение о том, что средняя разница между парными наблюдениями значимо при выбранном уровне значимости отличается от нуля.

В нашем примере, нулевая и альтернативная гипотеза будут звучать следующим образом:

H0 – между средними значениями шкалы Berg Balance Scale при измерении до и после применения дистанционной реабилитации различий нет.

H1 – между средними значениями шкалы Berg Balance Scale при измерении до и после применения дистанционной реабилитации различия есть.

Основным условием применения парного t-критерия Стьюдента является нормальное распределение разностей между индивидуальными значениями парных выборок. Необходимо обратить особое внимание на тот факт, что данный критерий может применяться при тестировании наблюдений, которые сами происходят из выборок, не соответствующих нормальному распределению, если значения разниц в наблюдениях нормально распределены.

Для проверки этого условия мы можем использовать графический метод построения гистограммы в программе Statistica (Рисунок 30).

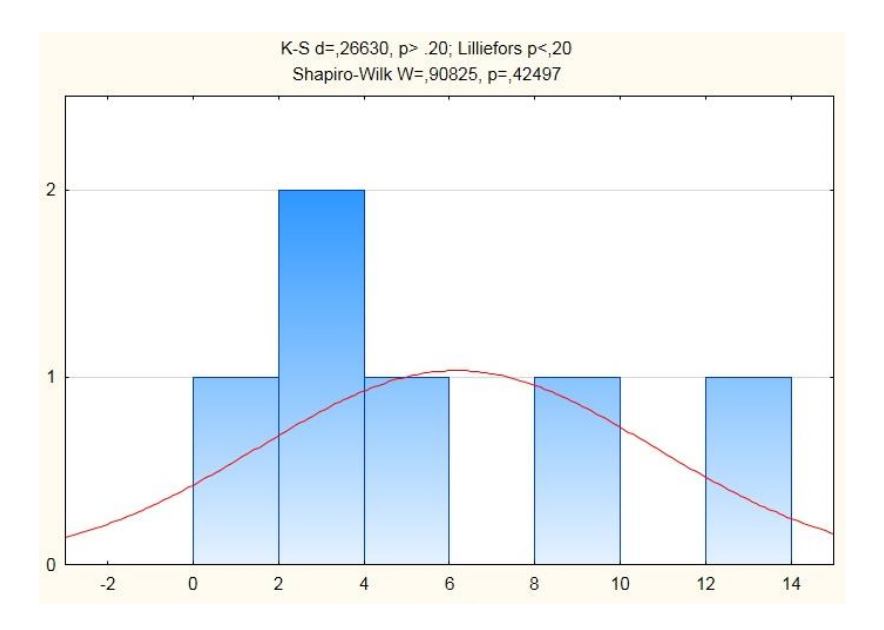

Рисунок 30 – Гистограмма для оценки распределения переменной diff1

Также МЫ можем провести формальный тест на СООТВЕТСТВИЕ распределения нормальному с помощью критерия Шапиро - Уилка (W=0.908 и  $p=0.424$ ) и Колмогорова-Смирнова (d=0.266,  $p>0,2$ ). Так как значения р больше 0.05, то делаем вывод, что данные распределены нормально и мы можем воспользоваться критерием Стьюдента для определения, существует ли статистическая значимость различий в значениях шкалы «До» и «После» реабилитации. Критерий Стьюдента t= - 3.267,  $p=0.0222 < 0.05$ .

Вывод: т.к.  $p=0.0222 < 0.05$ , то принимаем альтернативную гипотезу и можем утверждать, что между средними значениями шкалы Berg Balance Scale при измерении «до» и «после» применения дистанционной реабилитации различия есть, а следовательно у пациентов наблюдается улучшение равновесия.

Проведем аналогичное исследование тех же пациентов, но оценивая походку, баланс и риск падения по шкале Dynamic Gait Index.

В таблице 6 приведены значения показателей шкалы «До» и «После» дистанционной реабилитации.

|            | $\Gamma$ <sub>pynna</sub> | Gait Index (DGI)    | Шкала Dynamic       | Разность<br>(diff2) |
|------------|---------------------------|---------------------|---------------------|---------------------|
| Пациент    | Диагноз                   | ДО                  | После               |                     |
|            |                           | (DGI <sub>1</sub> ) | (DGI <sub>2</sub> ) |                     |
| 1556251695 | G35   Рассеянный склероз  | 5                   | 13                  | 8                   |
| 1558963715 | G37.8   Другие уточненные | 23                  | 24                  |                     |
|            | демиелинизирующие         |                     |                     |                     |
|            | болезни<br>центральной    |                     |                     |                     |
|            | нервной системы           |                     |                     |                     |
| 1572158634 | G35   Рассеянный склероз  | 21                  | 22                  |                     |
| 1573565929 | I63.9<br>Инфаркт<br>мозга | 19                  | 20                  |                     |
|            | неуточненный              |                     |                     |                     |
| 1575300046 | G35   Рассеянный склероз  | 9                   | 14                  | 5                   |
| 1576677248 | Вестибулярный<br>H81.2    | 18                  | 17                  | $-1$                |
|            | нейронит                  |                     |                     |                     |

Таблица 6 – Данные о пациентах по шкале Dynamic Gait Index

Получим описательную статистику (Таблица 7).

Значение по шкале Кол-во пациентов Среднее (Mean) Медиана (Median) Стандартное отклонение (SD) Минимум (Min) Максимум (Max) DGI<sup>1</sup> 6 15,833 5,0 7,167 5,0 23,0  $\mathrm{DGI}_2$  | 6 | 18,333 | 13,0 | 4,412 | 13,0 | 24,0 Diff2 | 6 | 2,500 | -1,0 | 3,331 | -1,0 | 8,0

Таблица 7 – Описательная статистика по шкале Dynamic Gait Index

В этом случае, нулевая и альтернативная гипотеза будут звучать следующим образом:

H0 – между средними значениями шкалы Dynamic Gait Index при измерении до и после применения дистанционной реабилитации различий нет.

H1 – между средними значениями шкалы Dynamic Gait Index при измерении до и после применения дистанционной реабилитации различия есть.

Для определения нормальности распределения построим гистограмму (Рисунок 31).

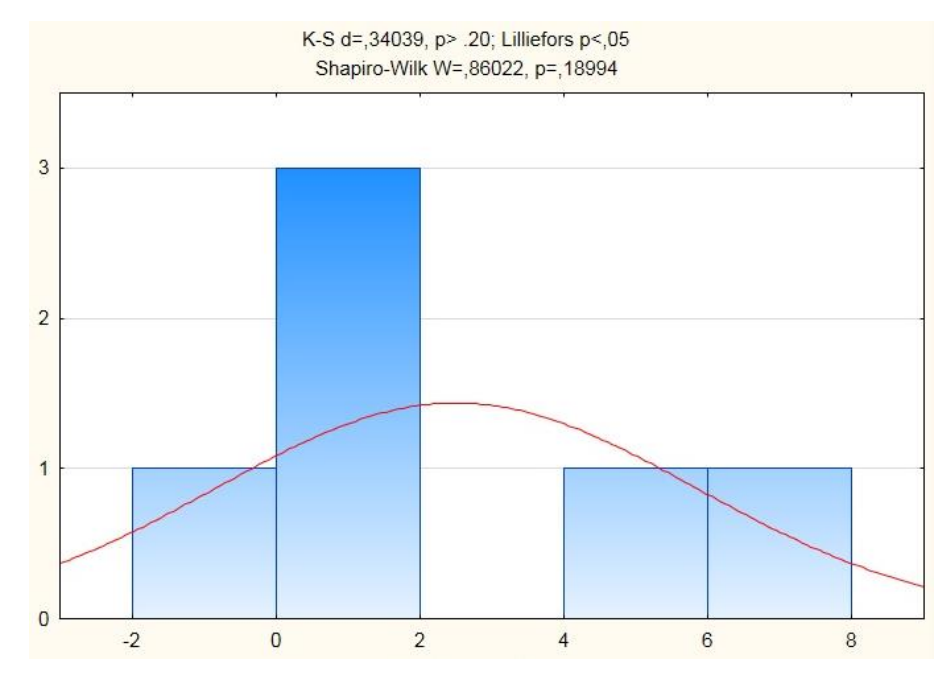

Рисунок 31 – Гистограмма для оценки распределения переменной diff2

Проведем формальный тест на соответствие распределения нормальному с помощью критерия Шапиро - Уилка (W=0.860 и p=0.189) и Колмогорова-Смирнова (d=0.340,  $p>0,2$ ). Так как значения р больше 0.05, то делаем вывод, что данные распределены нормально и мы можем воспользоваться критерием Стьюдента для определения, существует ли статистическая значимость различий в значениях шкалы «До» и «После» реабилитации. Критерий Стьюдента t= - 1.838, p=0.125 > 0.05.

Вывод: т.к.  $p=0.125 > 0.05$ , то принимаем нулевую гипотезу и можем утверждать, что между средними значениями шкалы Dynamic Gait Index при измерении «до» и «после» применения дистанционной реабилитации различий нет.

# 4.4. Определение изменения степени тяжести заболевания пациентов после дистанционной реабилитации

Рассчитаем долю случаев, при которых произошло изменение степени тяжести заболевания после применения дистанционной реабилитации.

Степень тяжести заболевания по соответствующим шкалам определяется автоматически на портале после тестирования пациента.

Для выявления изменения степени тяжести заболевания пациентов с нарушением координации (равновесия и ходьбы) были использованы значения по шкале Berg Balance Scale (BBS) (таблица 8) и шкале Dynamic Gait Index (DGI) (таблица 9).

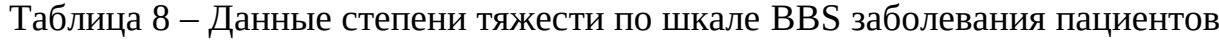

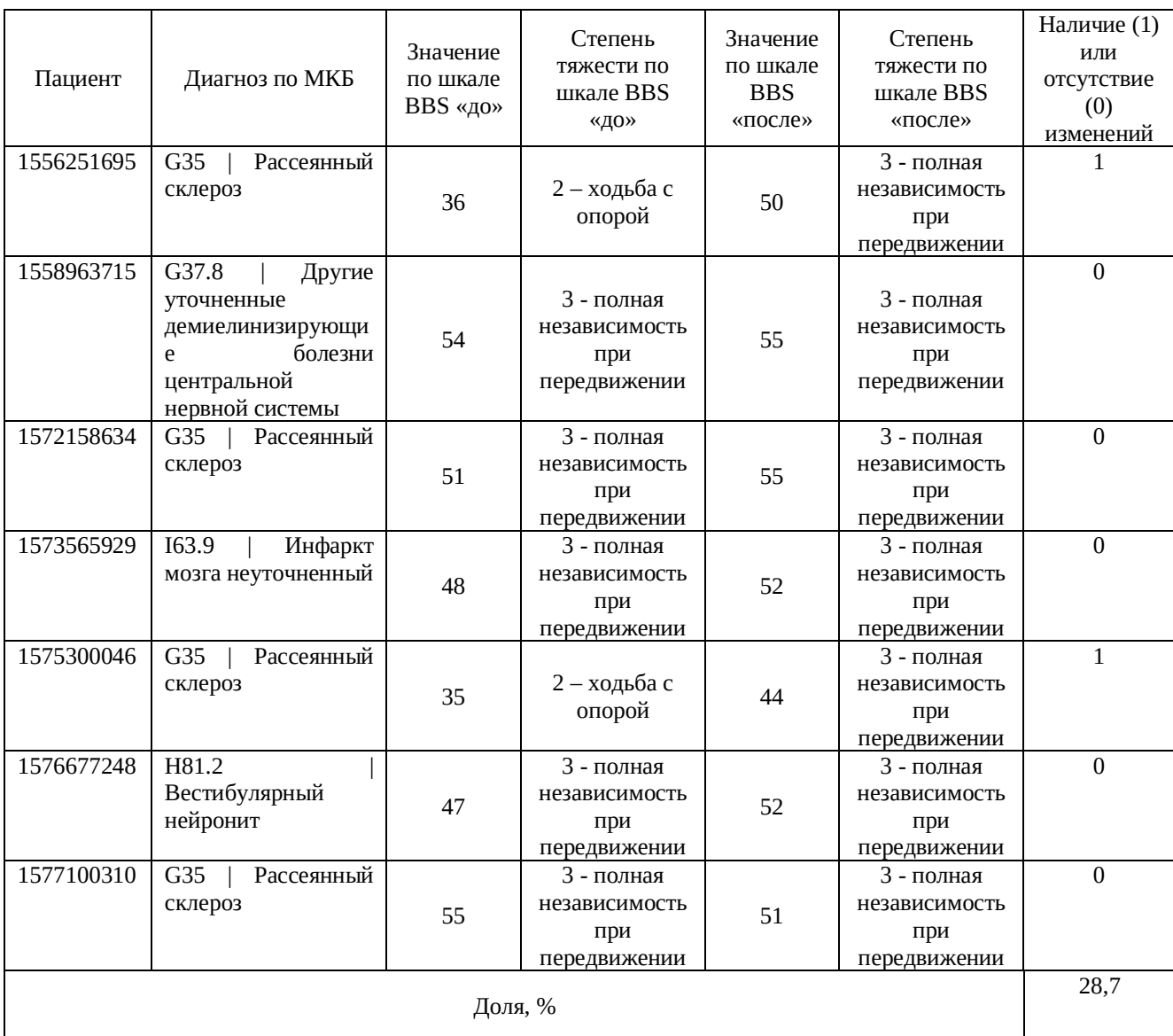

Из данных таблицы 9 по шкале Berg Balance Scale видно, что у двух пациентов из семи, после дистанционной реабилитации, произошло изменение со второй степени тяжести на третью, что составляет 28,7% и свидетельствует об улучшении состояния здоровья.

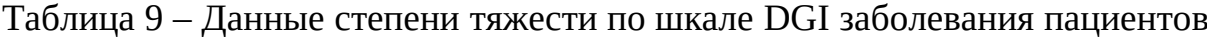

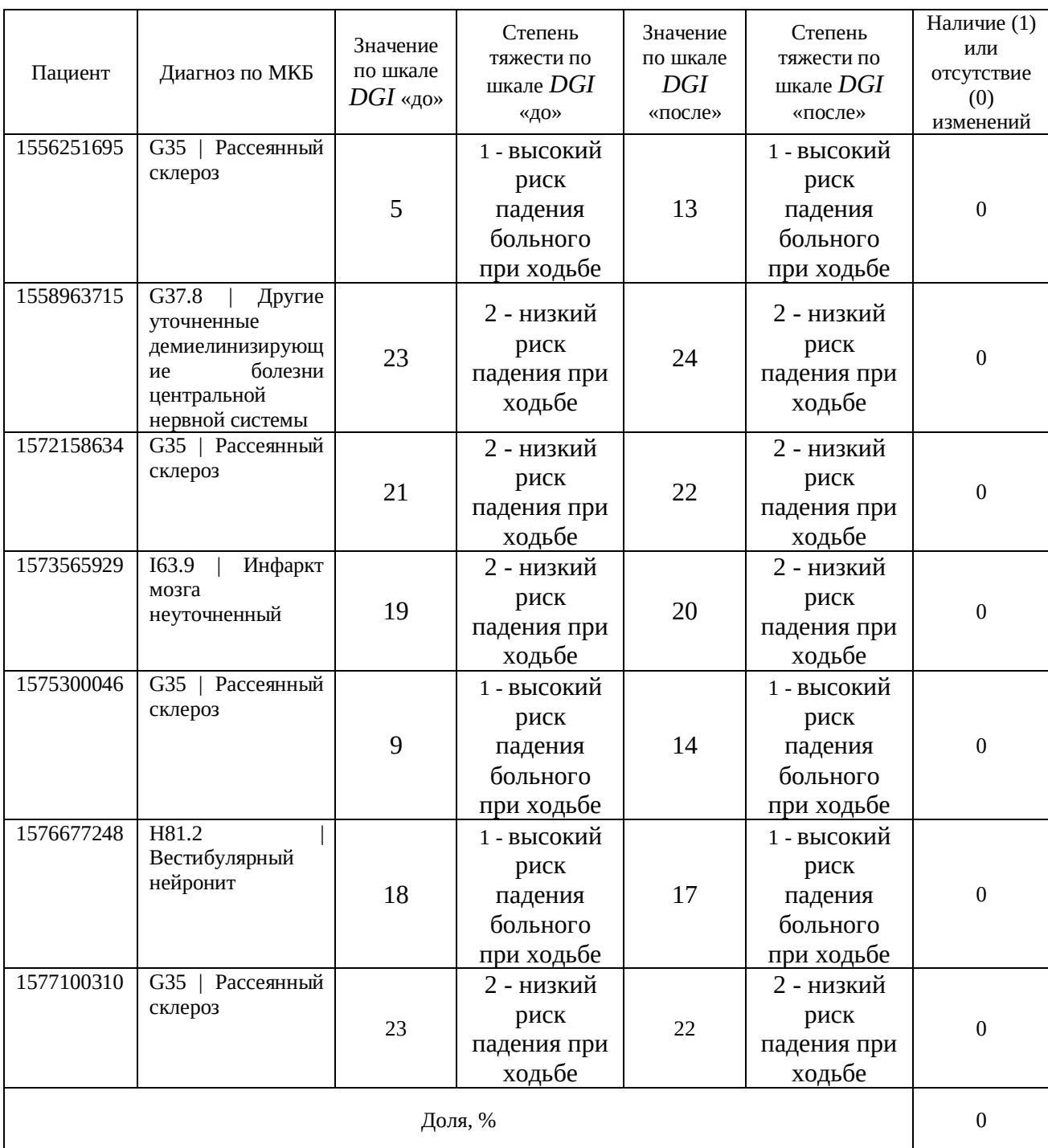

Из данных таблицы по шкале Dynamic Gait Index изменений не произошло.

4.5. Сравнение значений шкал Berg Balance Scale и Dynamic Gait Index до и после дистанционной реабилитации с помощью критерия Вилкоксона

Рассчитаем значение Т-критерий Вилкоксона у пациентов с их значениями «До» и «После» прохождения дистанционной реабилитации по шкале Berg Balance Scale, с помощью встроенного на портале «НейроДом» модуля «Статистика».

На первом шаге выбираем шкалу Berg Balance Scale для получения списка всех пациентов (Рисунок 32), которые имеют значения по данной шкале.

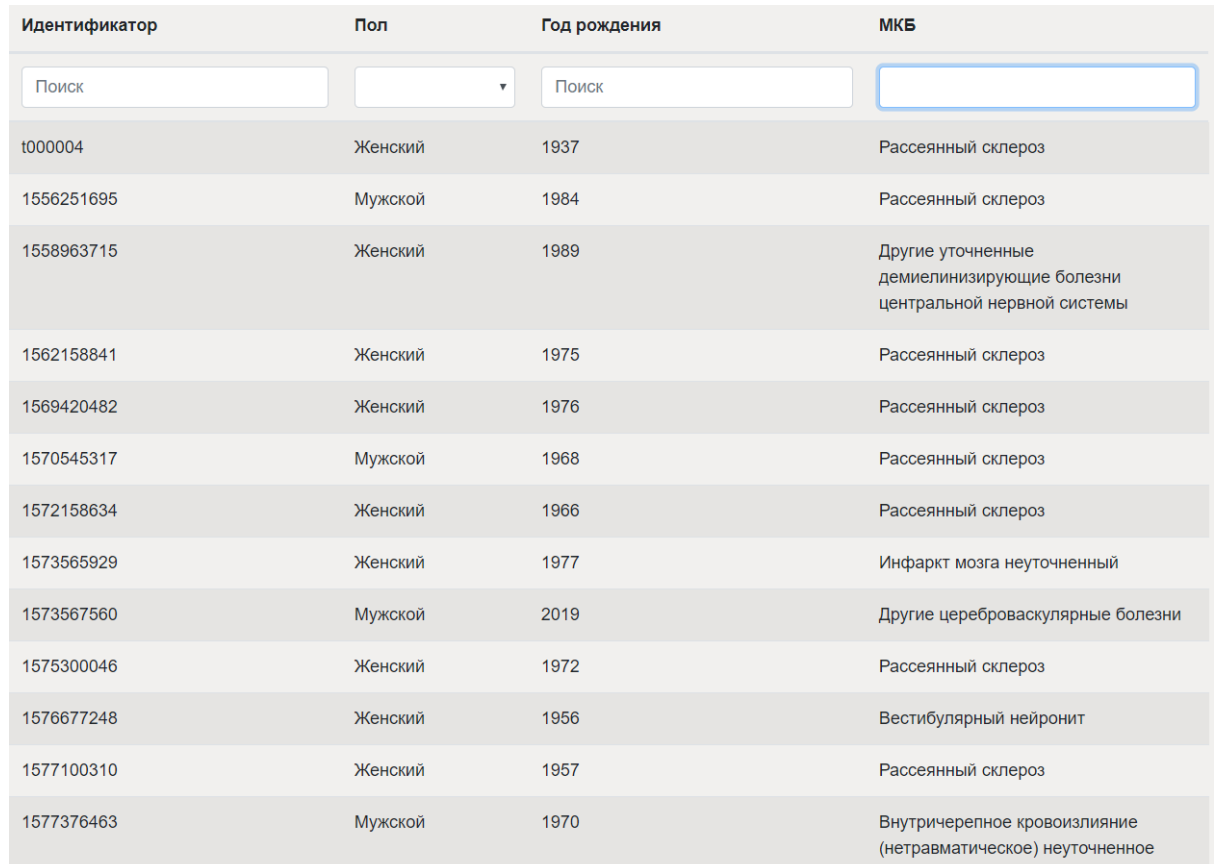

### Рисунок 32 – Список пациентов

На данном шаге можно отфильтровать пациентов по полу, году рождения и диагнозу. Выбрав всех пациентов, на следующем шаге отображается сумма баллов по шкале во временном интервале (Рисунок 33).

| Пациент    | Шкала равновесия Берга (BBS) | Шкала равновесия Берга (BBS) |
|------------|------------------------------|------------------------------|
| 1556251695 | 27.04.2019   366             | $\bigcirc$ 08.05.2019   506  |
| 1556361197 | $27.04.2019$   546           | ۰                            |
| 1558963715 | 27.05.2019   546             | 13.06.2019   556             |
| 1560054887 | $\bigcirc$ 09.06.2019   406  | ۰                            |
| 1562158841 | $\bigcap$ 03.07.2019   536   | ٠                            |
| 1569420482 | $\bigcirc$ 25.09.2019   406  | ۰                            |
| t000004    | $25.09.2019$ 386             | $\blacksquare$               |
| 1570545317 | $\bigcirc$ 08.10.2019   216  |                              |
| 1572158634 | 05.11.2019   516             | 25.11.2019   556             |
| 1573567560 | $\bigcirc$ 12.11.2019   456  |                              |
| 1573565929 | $\Box$ 13.11.2019   486      | 23.12.2019   526             |
| 1575300046 | $02.12.2019$   356           | 28.01.2020   446             |
| 1576677248 | 18.12.2019   476             | 27.02.2020   526             |
| 1577100310 | 23.12.2019   556             | 29.02.2020   516             |
| 1577376463 | 27.12.2019   296             | ٠                            |
| 1585454663 | $23.03.2020$   476           |                              |

Рисунок 33 – Данные пациентов по шкале равновесия Берга

Выбрав данные для каждого пациента, получаем результаты расчетов (Рисунок 34). Вычислив разность значений шкалы по каждому пациенту, рассчитаны их ранги, сумма отрицательных рангов и сумма положительных. В нашем случае,  $T_{3MII}$  – сумма рангов в нетипичных случаях.  $T_{KD}$  определяется по таблице критических значений T-критерия Вилкоксона [30-31].

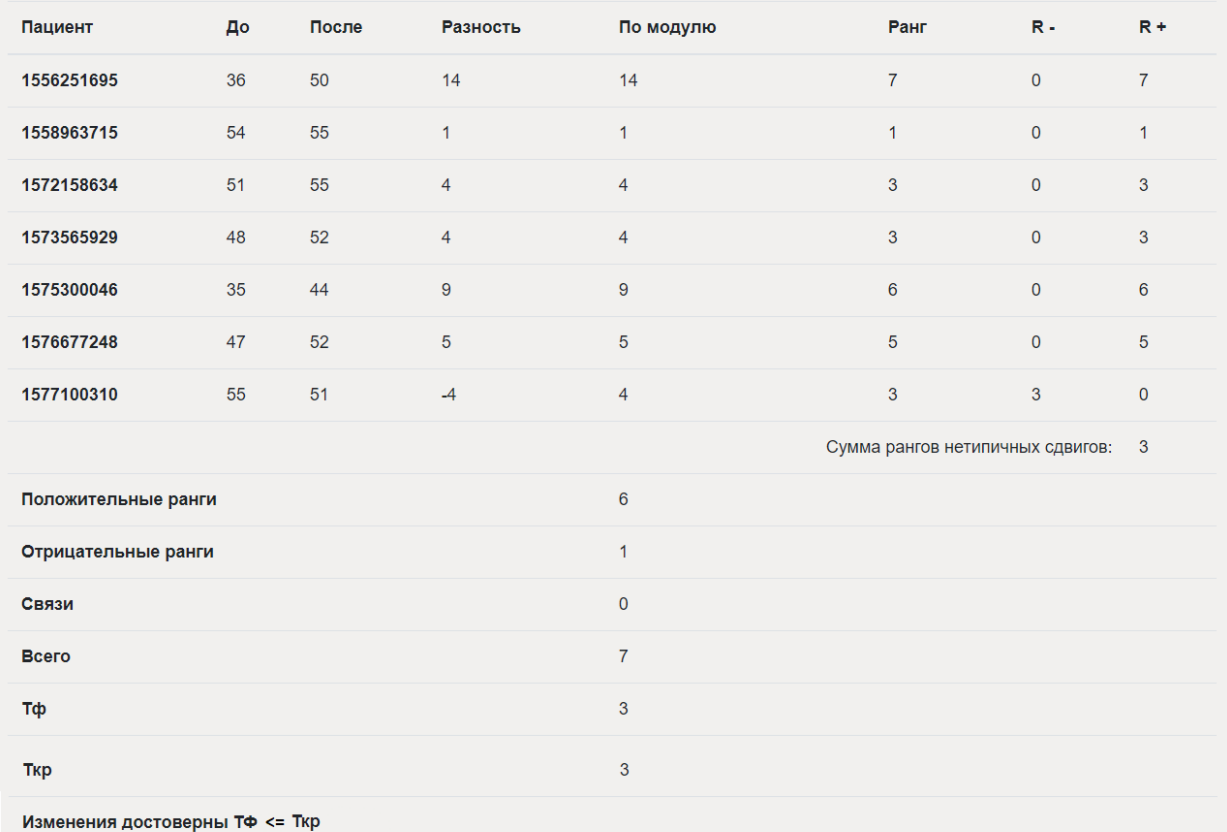

Рисунок 34 – Результаты расчета критерия Вилкоксона по шкале Berg Balance Scale

Вывод: изменения достоверны, т.к.  $T_{3MT} = 3 \le T_{KD} = 3$ . Следовательно, можно утверждать, что дистанционная реабилитация имеет положительное влияние на состояние здоровья пациента.

Аналогично рассчитаем значение Т-критерий Вилкоксона у пациентов с их значениями «До» и «После» прохождения дистанционной реабилитации по шкале Dynamic Gait Index (Рисунок 35).

Так как сумма рангов нетипичных сдвигов больше T-критического, то считаем, что изменения недостоверны, следовательно у пациентов не наблюдается положительных результатов лечения. Причиной данного результата может быть недобросовестное выполнение полного комплекса упражнений.

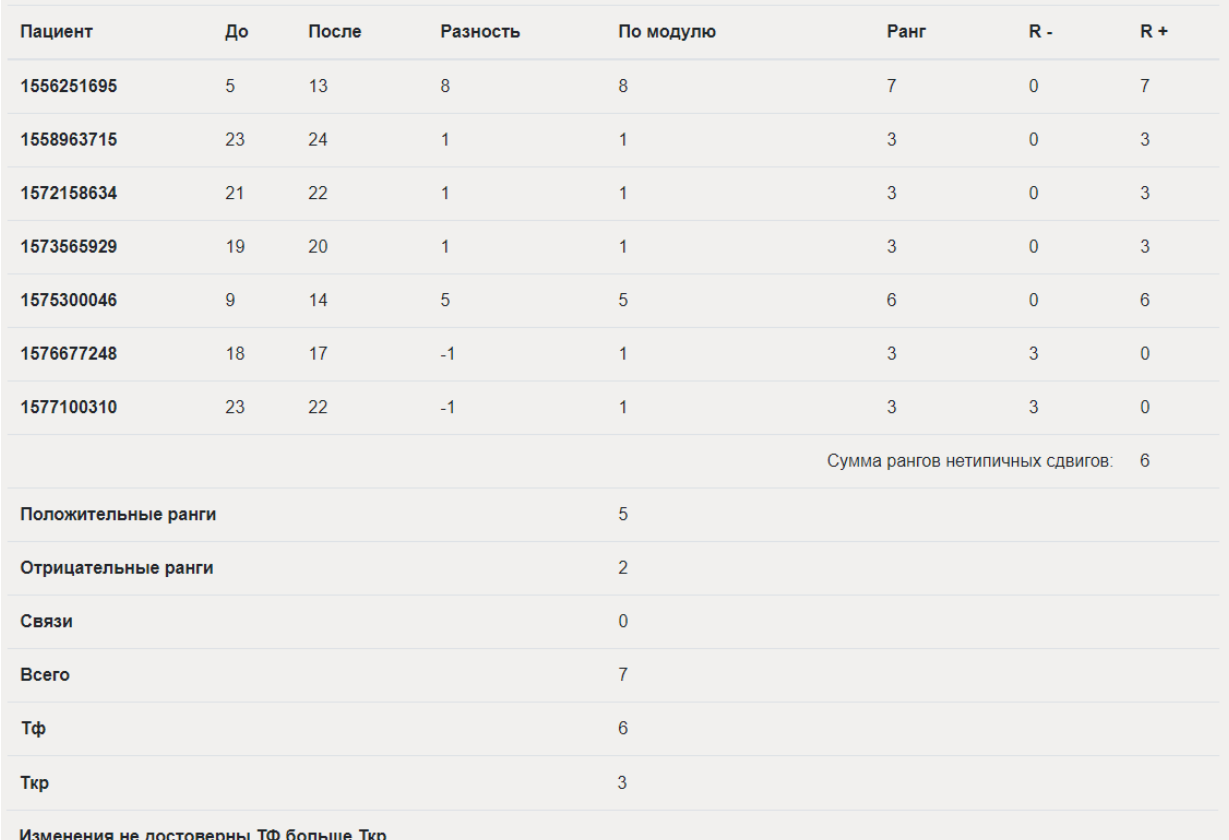

Рисунок 35 - Результаты расчета критерия Вилкоксона по шкале Dynamic Gait

Index

#### Заключение

Проведен анализ существующих систем дистанционной нейрореабилитации. Исследованы функциональные возможности как отечественных, так и зарубежных разработок, выявлены их недостатки.

Основываясь на требованиях врачей-специалистов к функционированию системы автоматизированной оценки динамики состояния пациентов в процессе дистанционной реабилитации, проведено проектирование архитектуры, включающей разделы: формирование базы данных, получение и функциональная обработка данных, визуализация полученных данных.

Определены направления дистанционного статистического анализа данных, полученных в процессе нейрореабилитации. Составлен план организации исследований на реальных пациентах. Определены методики статистической обработки полученных данных.

Проведен ряд расчетов, продемонстрировавших положительный результат использования дистанционной нейрореабилитации.

Представлены результаты работы встроенных в «НейроДом» статистических методов обработки медицинских данных: расчет Т-критерия Вилкоксона и расчет U-критерия Манна-Уитни.

Данная система имеет практическое применение в неврологическом отделении Профессорской клиники КрасГМУ, получен акт о внедрении.

В будущем планируется разработать экспертную систему, которая будет включать в себя, помимо имеющейся подсистемы работы с БД и подсистемы хранения данных, подсистему приобретения знаний, подсистему прогнозирования (выявление группы риска возникновения патологии, определение степени тяжести, прогноз возможного исхода процесса реабилитации) и подсистему выдачи рекомендаций (назначение комплекса упражнений) для ЛПР.

Проект дистанционной домашней нейрореабилитации «НейроДом» поддержан грантом «Красноярского краевого фонда поддержки научной и научно-технической деятельности» (код: 2018042003718), в рамках проведения Конкурса научно-технических исследований, разработок, инновационных программ и проектов для обеспечения конкурентных преимуществ экономики Красноярского края.

Получено свидетельство о государственной регистрации программы для ЭВМ № 2019662949 «Программное обеспечение для портала дистанционной нейрореабилитации «НейроДом».

#### Основные научные положения, опубликованные в изданиях

1. Иванилова Т.Н., Семенов В.А., Василенко И.В. Автоматизация деятельности мультидисциплинарной реабилитационной бригады посредством программного пакета ICF WIZARD // Врач и информационные технологии. 2020. №1. DOI: 10.37690/1811-0193-2020-1-38-44

2. Иванилова Т.Н., Семенов В.А., Василенко И.В. и др. Функциональные возможности портала дистанционной нейрореабилитации // Научнотехнический вестник информационных технологий, механики и оптики. 2019. Т. 19. № 5. С. 925–930 (на англ. яз.). doi: 10.17586/2226-1494-2019-19-5-925-930

3. Иванилова Т.Н., Семенов В.А., Василенко И.В. и др. Портал дистанционной реабилитации «НейроДом»: реализация и тестирование // Научный журнал «Моделирование, оптимизация и информационные технологии». 2020. [Сетевое издание] / Т.8. №1. DOI: 10.26102/2310- 6018/2020.28.1.017
## Список использованных источников

1. Евсеев А. В., Мышенков К. С. Проектирование информационных систем // Учебное пособие. – М.: Изд. комплекс МГУПП, 2006. 190 с.

2. Иванилова Т.Н., Прокопенко С.В., Попов А.А., Демидюк В.Д. Буслов И.А., Субочева С.А. Проектные решения портала дистанционной нейрореабилитации «НейроДом» // Научно-практический журнал «Врач и информационные технологии». 2019. №1. С. 72-79.

3. Союз реабилитологов России : официальный сайт. – Москва. - Приказ Министерства здравоохранения Российской Федерации от 29 декабря 2012г. No1705н "О Порядке организации медицинской реабилитации". – URL: https://rehabrus.ru/Docs/2019/prikaz\_1705n.pdf (дата обращения 25.10.2019). – Текст : электронный.

4. Фонд социальной помощи и поддержки населения «Социальный запрос» : официальный сайт. - Москва. - URL: http://fondzapros.ru/law/freeemerg/disability/#keyBlock-2 (дата обращения: 20.10.2019). – Текст : электронный.

5. Кайгородцева С.А., Аброськина М.В., Прокопенко С.В., Исмаилова С.Б. Восстановление статолокомоторных функций при вестибулоатактическом синдроме в восстановительном периоде инсульта // Анналы клинической и экспериментальной неврологии.[Текст]-2016.- Том 10. № 3. - с.13-20.

6. Портал дистанционной нейрореабилитации «НейроДом» : сайт. – Красноярск, 2018. – URL: https://neyrodom.krasgmu.ru/ (дата обращения: 06.06.2019). – Режим доступа: для авториз. пользователей. – Текст: электронный.

7. Мокиенко О.А., Мендалиева А.С. Домашняя реабилитация при спастическом парезе по программе iGSC «I-CAN» : сайт / Ренейро. – Москва, 2017. – URL: http://reneuro.ru/education/texts/e-article5.html (дата обращения 05.11.2019). – Текст : электронный.

8. I-GSC : официальный сайт. - URL: https://www.i-gsc.com (дата обращения: 12.06.2019). – Режим доступа: для зарегистрир. пользователей. – Текст: электронный.

9. Решетняк О.О. Разработка системы для дистанционного контроля за состоянием пациента в период реабилитации на основе мультиагентного подхода. / Проблемы социальной сферы и их решения: сборник научных трудов по материалам I Международной научно-практической конференции. 2017. – С.57

10. Boslab : официальный сайт. – Новосибирск. – URL: https://boslab.ru/projects/network neurorehabilitation/ (дата обращения: 12.02.2020). – Текст: электронный.

11. Шелякина О.В., Копанев А.А., Мамонова Н.В., Карева Н.П., Дроздов Г.О., Аронов А.М. Перспективы применения телемедицинских технологий на амбулаторном этапе реабилитации пациентов с нарушениями функции опорнодвигательного аппарата // Современные проблемы науки и образования. – 2017. – № 6.; URL: http://www.science-education.ru/ru/article/view?id=27219 (дата обращения: 04.09.2019). – Текст: электронный.

12. Медицинский центр «Решма» : официальный сайт. – Ивановская область. - URL: http://reshma.ru/lechenie/base/meditsinskaya-reabilitatsiya/ /(дата обращения: 01.06.2018). – Текст : электронный.

13. Белова, А.Н. Нейрореабилитация: рук-во для врачей. 3-изд / А.Н. Белова, С.В. Прокопенко. – М, 2010. – 1288 с.

14. Кадыкова, А.С. Тесты и шкалы в неврологии: учебное пособие / А.С. Кадыкова, Л.С. Манвелова. – М.: МЕДпресс – информ, 2015. – 224 с.

15. Loaddy : Онлайн нагрузочное тестирование сервера и сайта / разработчик: AdminVPS. - URL: https://loaddy.com/ (дата обращения: 12.10.2018). – Электронная программа : электронная.

16. Adaptivator : Онлайн сервис проверки адаптивности сайта. - URL: http://adaptivator.ru/ (дата обращения: 12.10.2018). – Электронная программа : электронная.

17. Zigmond AS, Snaith RP. The Hospital Anxiety and Depression Scale. Acta Psychiatr Scand 1983;67:361–70.

18. Folstein MF, Folstein SE, McHugh PR . "Mini-mental state". A practical method for grading the cognitive state of patients for the clinician. Journal of psychiatric research 1975;12 (3): 189–98

19. Bogle Thorbahn LD, Newton RA. Use of the Berg Balance Test to predict falls in elderly persons. PhysTher 1996; 76: 576-583. 11.

20. Reliability and Validity of the International Cooperative Ataxia Rating Scale: A Study in 156 Spinocerebellar Ataxia Patients / T. Schmitz-HuЁbsch [et al.] // Movement Disorders. — 2006. — Vol.21 — P. 699–704.

21. Яндекс.Метрика : официальный сайт. – Москва. - URL: https://metrika.yandex.ru/promo? (дата обращения: 01.12.2019). – Текст: электронный.

22. Реброва О.Ю. Статистический анализ медицинских данных. Применение пакета прикладных программ STATISTICA. 3-е издание. М: МедиаСфера, 2006, 312 с.

23. Пэтри А. Наглядная статистика в медицине. М.: ГЭОТАР-МЕД, 2015. 144 с.

24. Холматова К.К., Харькова О.А., Гржибовский А.М. Экспериментальные исследования в медицине и здравоохранении: планирование, обработка данных, интерпретация результатов // Экология человека. 2016. № 11. С. 50-58.

25. Сиващенко П.П., Барановский А.М. Использование приложения MS Excel при отработке документов медицинского учета и отчетности : учебное пособие. – СПб: ВМедА имени С.М.Кирова. – 62 С.

26. Гудинова Ж.В., Жернакова Г.Н., Толькова Е.И., ДРУЖЕЛЮБНАЯ СТАТИСТИКА. Статистический анализ медицинских баз данных: пошаговые инструкции. Выпуск I. ОмГМА, 2014. 205 с.

27. Сазонов В.Ф. Критерий Вилкоксона (Уилкоксона): две зависимые выборки. Кинезиолог, 2009-2016. - URL: http://kineziolog.su/content/content/kriterii-vilkoksona-uilkoksona-dve-zavisimyevyborki (дата обращения: 12.11.2019). – Текст : электронный.

28. Мараподв Д. Критерии и методы / Медицинская статистика : сайт. - URL: https://medstatistic.ru/methods/methods2.html (дата обращения: 20.01.2020). – Текст: электронный.

29. St. Amelja Stanitsin. Finance and the credit Institute of economy and management / Таблица распределения Стьюдента : сайт / SoftLine, 2014. – URL: http://old.exponenta.ru/educat/referat/XIkonkurs/student5/tabt-st.pdf (дата обращения: 25.11.2019). – Текст : электронный.

30. Большев Л. Н., Смирнов Н. В. Таблицы математической статистики. — М.: Наука. Главная редакция физико-математической литературы, 1983. — 416 с.

31. Губа В.П., Пресняков В.В. Методы математической обработки результатов спортивно-педагогических исследований: учебно-методическое пособие / В.П. Губа, В.В. Пресняков. – М.: «Человек», 2015. – 288 с.